# UNIVERSIDADE TECNOLÓGICA FEDERAL DO PARANÁ DEPARTAMENTO ACADÊMICO DE ENGENHARIA MECÂNICA ENGENHARIA MECÂNICA

VICTOR GONÇALVES COUTINHO

# CONSTRUÇÃO DE UMA BANCADA PARA AFERIÇÃO DO EMPUXO DE MOTORES GLOW E ESTUDO DA INFLUÊNCIA DA ADIÇÃO DE NITROMETANO AO COMBUSTÍVEL

TRABALHO DE CONCLUSÃO DE CURSO II

**LONDRINA** 

2021

#### VICTOR GONÇALVES COUTINHO

# CONSTRUÇÃO DE UMA BANCADA PARA AFERIÇÃO DO EMPUXO DE MOTORES GLOW E ESTUDO DA INFLUÊNCIA DA ADIÇÃO DE NITROMETANO AO COMBUSTÍVEL

Trabalho de Conclusão de Curso apresentado como requisito parcial à obtenção do título de Bacharel, em Engenharia Mecânica, do Departamento acadêmico de Engenharia Mecânica, da Universidade Tecnológica Federal do Paraná.

Orientador: Prof. Dr. Rafael Sene de Lima Co-orientador: Prof. Dr. Ricardo de Vasconcelos Salvo

## LONDRINA

2021

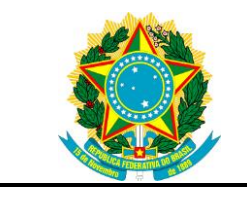

Ministério da Educação Universidade Tecnológica Federal do Paraná Campus Ponta Grossa Nome da Diretoria

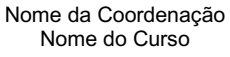

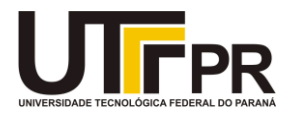

## TERMO DE APROVAÇÃO

## CONSTRUÇÃO DE UMA BANCADA PARA AFERIÇÃO DO EMPUXO DE MOTORES GLOW E ESTUDO DA INFLUÊNCIA DA ADIÇÃO DE NITROMETANO AO COMBUSTÍVEL

por

## VICTOR GONÇALVES COUTINHO

Este(a) Trabalho de Conclusão de Curso foi apresentado em 14 de maio de 2021 como requisito parcial para a obtenção do título de Bacharel em Engenharia Mecânica. O candidato foi arguido pela Banca Examinadora composta pelos professores abaixo assinados. Após deliberação, a Banca Examinadora considerou o trabalho aprovado.

> \_\_\_\_\_\_\_\_\_\_\_\_\_\_\_\_\_\_\_\_\_\_\_\_\_\_\_\_\_\_\_\_\_\_ Rafael Sene de Lima Prof.(a) Orientador(a)

\_\_\_\_\_\_\_\_\_\_\_\_\_\_\_\_\_\_\_\_\_\_\_\_\_\_\_\_\_\_\_\_\_\_\_ Ismael de Marchi Neto Membro titular

\_\_\_\_\_\_\_\_\_\_\_\_\_\_\_\_\_\_\_\_\_\_\_\_\_\_\_\_\_\_\_\_\_\_\_ Roger Nabeyama Michels Membro titular

- O Termo de Aprovação assinado encontra-se na Coordenação do Curso -

Dedico este trabalho à minha família, amigos, professores e todos que contribuíram para minha formação.

#### AGRADECIMENTOS

Eu jamais imaginei a difícil tarefa que seria escrever as palavras nessa folha. Tantas pessoas e acontecimentos fizeram-me chegar até aqui, porém devido ao pequeno espaço infelizmente não contemplarei todo mundo, mas não fique triste caso você tenha contribuído e não esteja aqui, pois tenha certeza que há um lugar especial no meu coração para você.

Primeiramente gostaria de agradecer à Deus, pois ele sempre me deu forças para seguir em frente e sem ele eu nada seria.

Aos meus pais Vinicius Coutinho e Grasielle Gonçalves Coutinho que sempre foram meu porto seguro e deram apoio, educação, coragem e incentivo para mim. Sempre inspirando-me a ser um ser humano melhor.

Ao meu irmão Erik Gonçalves Coutinho com apoio, amizade e amor fraternal.

Aos meus avós Aparecida de Lourdes Gonçalves, Armando Benedito Coutinho, Ana Mary Coutinho (In memorian) e família por todo carinho e boas lembranças.

Ao meu orientador Prof. Dr. Rafael Sene de Lima, pelos ensinamentos e apoio neste trabalho, bem como os professores Prof. Dr. Ricardo de Vasconcelos Salvo, Prof. Dr. Ismael de Marchi Neto, Prof. Dr-Ing. Rodrigo Corrêa da Silva, Prof. Dr. Roger Nabeyama Michels, Prof. Dr. Renato Belinelo Bortollato e Prof. Me. Maria Lucia de Carvalho Fontanini pela excelente conduta e dedicação no trabalho, com excelência na qualidade de ensino.

Aos meus amigos pelo companheirismo e camaradagem, especialmente ao Gabriel Laridondu Domingues, Guilherme Oliviak Stabile, Bruno Silva Ladeira e Lyncon Roberto Rodrigues dos Santos.

Por último e não menos importante um agradecimento especial ao meu professor de física Rodrigo Mendonça, que sempre me inspirou e me mostrou o mundo fascinante da ciência e engenharia.

Se eu vi mais longe, foi por estar sobre ombros de gigantes. (NEWTON, Isaac, 1675)

#### RESUMO

COUTINHO, Victor Gonçalves. Construção de uma bancada para aferição do empuxo de motores glow e estudo da influência da adição de nitrometano ao combustível: 2021. 70. Trabalho de Conclusão de Curso (Bacharelado em Engenharia Mecânica) Universidade Tecnológica Federal do Paraná. Londrina, 2021.

A proposta do presente trabalho se concentra na construção de uma bancada para aferição do empuxo de motores utilizados em aeromodelos. Os motores glow 2 tempos são amplamente utilizados no aeromodelismo, sendo que o combustível mais comum para estes tipos de motores é composto por uma mistura de metanol, óleo de rícino e nitrometano. Neste trabalho, foi feito um estudo da influência da concentração do nitrometano no empuxo, torque e potência do motor. O aparato experimental consiste em uma bancada de tração estática, na qual o motor é fixado em um suporte acoplado a um par de trilhos, dando mobilidade ao suporte e possibilitando a aferição do empuxo do motor. Com auxílio de um tacômetro e os valores de empuxo, foram determinados potência e torque de eixo. Executaram-se quatro testes e concluiu-se que a adição de 5% de nitrometano foi a mais impactante sobre as características analisadas, porém o melhor funcionamento do motor ocorreu com a mistura de 10% de nitrometano.

Palavras-chave: Motor Glow. Aeromodelismo. Bancada de tração estática. Nitrometano. Empuxo.

## ABSTRACT

COUTINHO, Victor Gonçalves. Bench construction to measure the thrust of glow engines and study the influence of the addition of nitromethane to the fuel: 2020. 70. Trabalho de Conclusão de Curso (Bacharelado em Engenharia Mecânica) Federal Technology University - Parana, Londrina, 2021.

The proposal of the present work focuses on the construction of a bench to measure the thrust of engines used in model airplanes. Glow 2-stroke engines are widely used in aeromodelling, the most common fuel for these types of engines being a mixture of methanol, castor oil and nitromethane. In this work, a study was made of the influence of the concentration of nitromethane on the thrust, torque and power of the engine. The experimental apparatus consists of a static traction bench, in which the engine is fixed to a support coupled to a pair of rails, giving mobility to the support and enabling the measurement of the engine thrust. With the aid of a tachometer and the thrust values, power and axle torque were determined. Four tests were carried out and it was concluded that the addition of 5% nitromethane was the most impactful on the characteristics analyzed, however the best functioning of the engine occurred with the mixture of 10% nitromethane.

Keywords: Glow plug engine. Aeromodelling. Static traction bench. Nitromethane. Thrust.

## LISTA DE ILUSTRAÇÕES

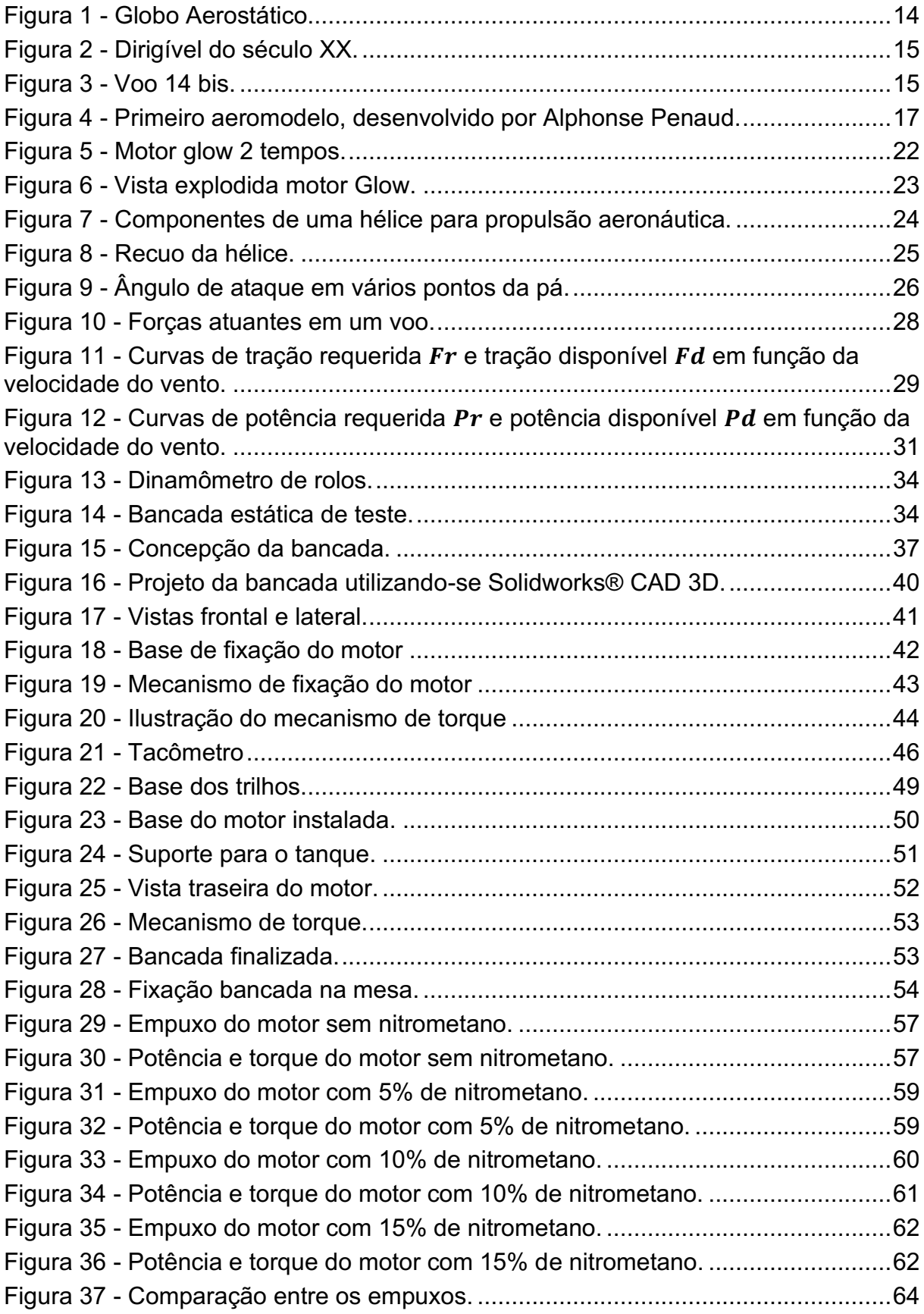

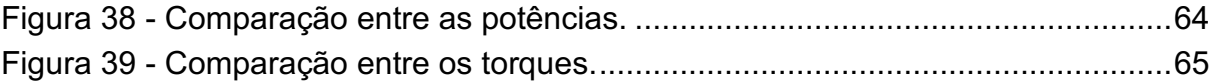

## LISTA DE TABELAS

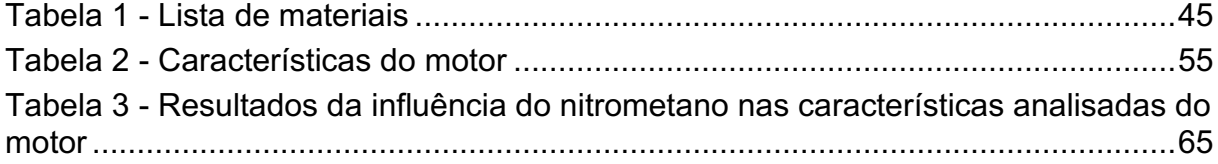

## LISTA DE SÍMBOLOS

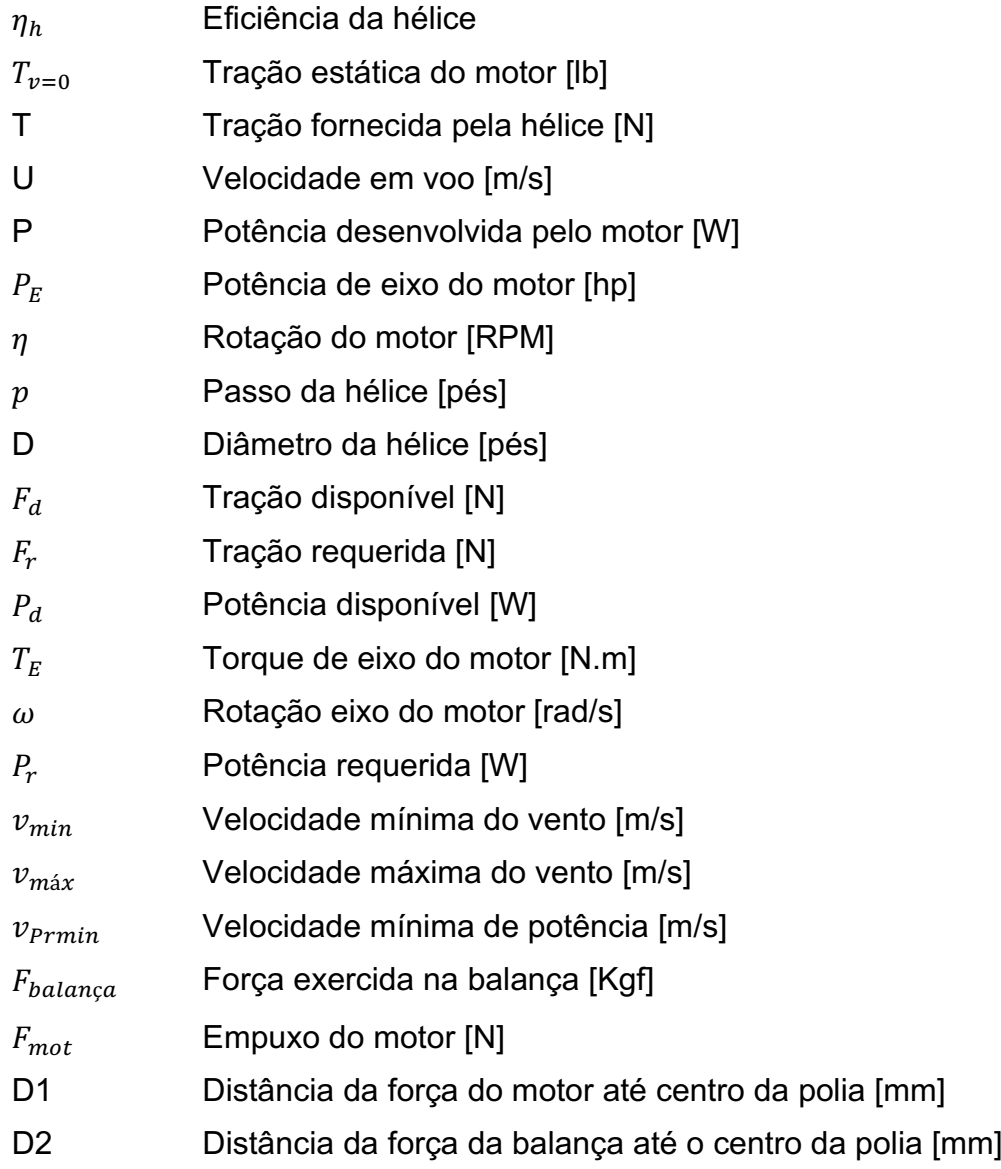

## LISTA DE SIGLAS

- MCI Motor de Combustão interna
- RPA Remoted Piloted Aircraft
- CFD Computational Fluid Dynamics
- DCL Diagrama de corpo livre
- RPM Rotações por minuto
- CNC Comando numérico computadorizado
- GMP Grupo moto propulsor

## LISTA DE ACRÔNIMOS

- ANAC Agência Nacional de Aviação Civil
- VANT Veículo aéreo não tripulado

## **SUMÁRIO**

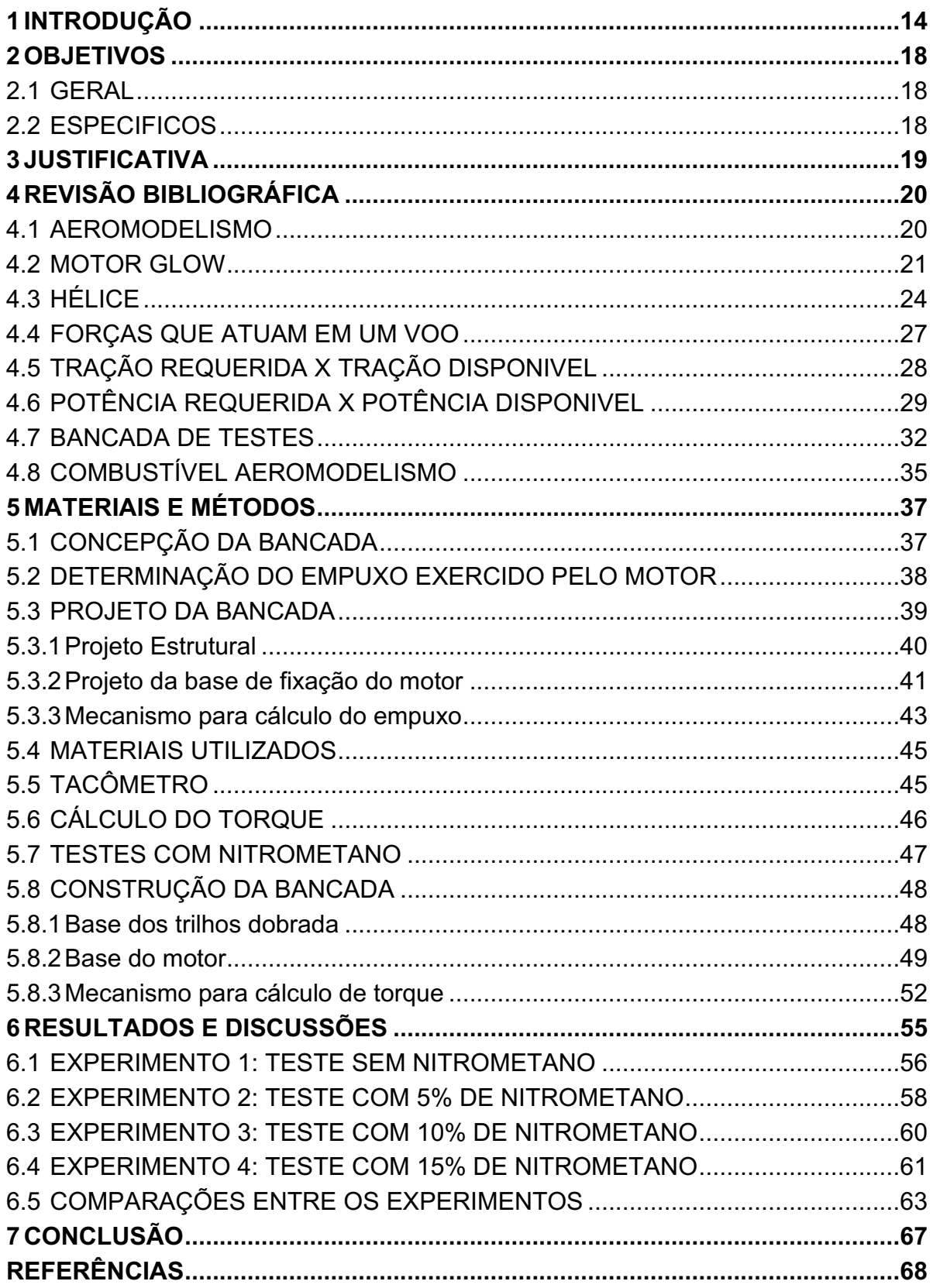

## <span id="page-14-1"></span>1 INTRODUÇÃO

O desejo do ser humano de voar é datado desde suas origens e nos tempos mais remotos acreditava-se que o homem somente poderia voar com a utilização de asas iguais à dos pássaros, como indica a lenda de Dédalo e Ícaro, os quais construíram asas com penas de aves e cera para fugir de uma ilha onde foram presos pelo rei Minos (MALAGOLI, 2020).

Matemáticos, cientistas e inclusive artistas dedicaram-se à tarefa de construir máquinas voadoras, porém a tecnologia da época não supria às necessidades. Somente a partir do século XVIII, máquinas que utilizavam gases mais leves que o ar conseguiram voar e ficaram conhecidas como globos aerostáticos, como mostrado na Figura 1, porém tais objetos voadores não possuíam dispositivos de controle.

<span id="page-14-0"></span>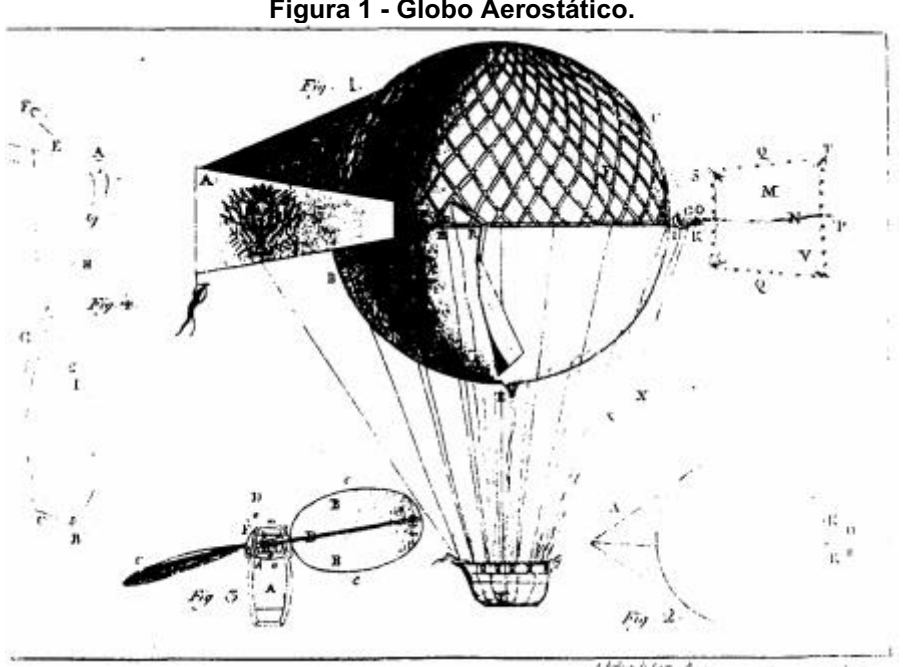

Figura 1 Globo Aerostático.

Fonte: Adaptado de Guyton de Morveau (1784).

No Século XIX, dirigíveis foram criados, como mostrado na Figura 2 os quais eram globos aerostáticos controláveis. No início do século XX, já era possível voar em máquinas mais pesadas que o ar com motores próprios. Desde então as aeronaves estão sendo desenvolvidas com tecnologia cada vez mais aprimorada (MALAGOLI, 2020).

<span id="page-15-0"></span>Figura 2 - Dirigível do século XX.

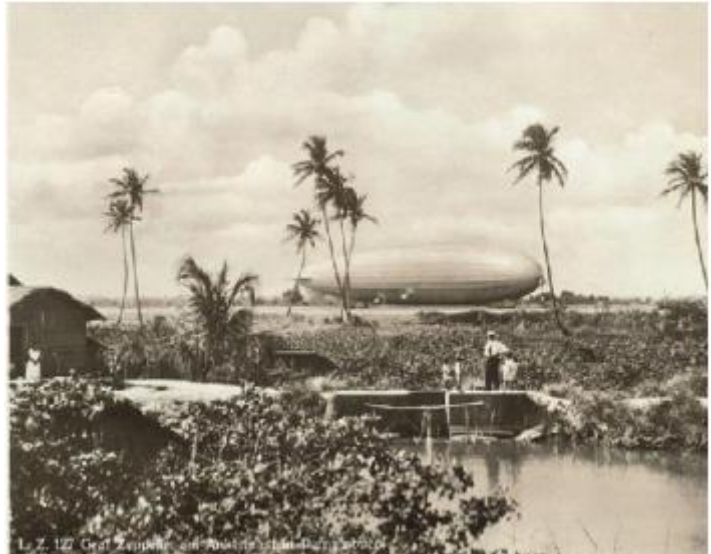

Fonte: Adaptado de Museu de Arte de Recife (1930).

Um grande nome na história da aviação é de Alberto Santos Dumont, o qual desempenhou um papel fundamental na criação da aviação. Participou intensamente nos campos de prova e foi o primeiro inventor a obter sucesso no voo dirigido de balões (1901) e no voo do avião (1906), conforme demonstrado na Figura 3. Também foi responsável pela popularização da aviação diferentemente dos outros inventores da época (BARROS, 2010).

<span id="page-15-1"></span>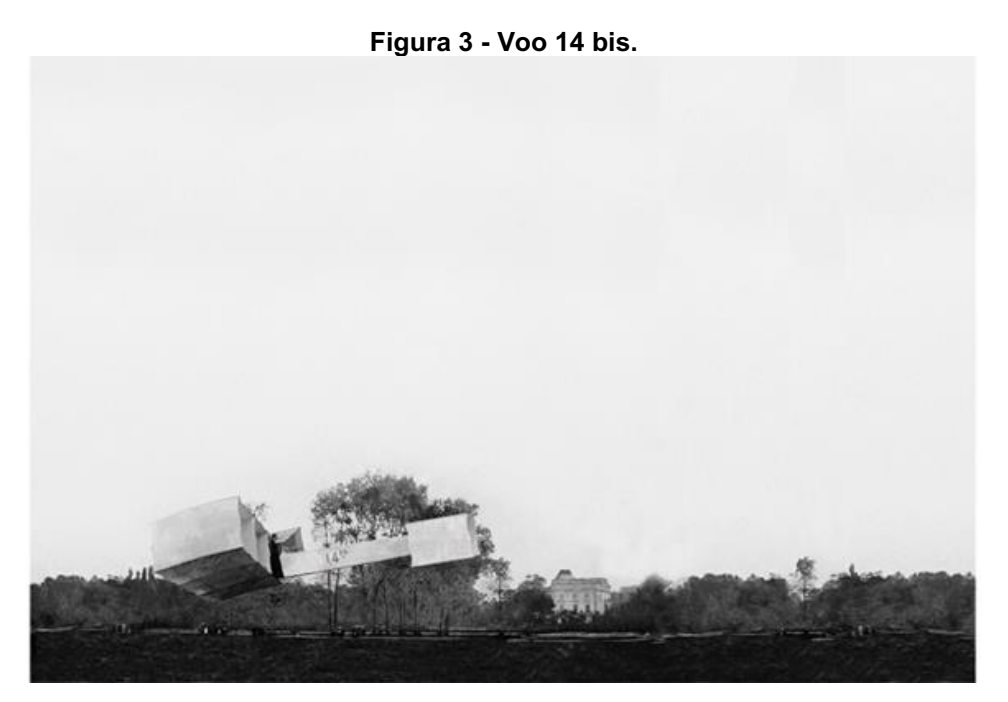

Fonte: adaptado de **Musée de l'Air et de l'Espace/ le Bourget** (1906).

O aeromodelismo é um esporte que tem como principal objeto aviões em menores escalas e controláveis, através de um rádio controle, por uma pessoa que se situa no solo, ou seja, em terceira pessoa.

O precursor do aeromodelismo é Alphonse Penaud, um Francês que no ano de 1871 construiu o primeiro modelo com um propulsor de elástico, conforme Figura 4. O protótipo era feito de bambu, possuía fuselagem com dimensões de 500 x 3 x 3 mm, a asa possuía uma envergadura de 460 mm e o estabilizador era um losango medindo 150 mm de comprimento e 64 mm de largura. Ao todo pesava 16 gramas (FARIA, 2016).

Um dos requisitos do projeto de um aeromodelo é o seu desempenho, o qual deve ser minuciosamente avaliado para otimizar sua propulsão, pois esta é utilizada como principal ligação entre o cliente e o fabricante do avião. A propulsão pode ser até mesmo utilizado como estratégia de marketing do produto final, ou seja, quanto melhor e mais eficiente for a propulsão, melhor será a comercialização do produto (CARVALHO, 2018).

Mesmo sendo considerado obsoleto no cenário da aviação, os motores de combustão interna alternativos ainda são amplamente utilizados no aeromodelismo. A avaliação satisfatória de um MCI requer o levantamento de curvas de torque, potência e consumo de combustível em função da velocidade de rotação. Com os dados obtidos é possível determinar a tração e potência disponível fornecidas pelo motor, os quais são de suma importância para a determinação do teto de voo da aeronave, alcance, autonomia, razão de planeio entre outros (CARVALHO, 2018).

Além do aeromodelismo, os motores de combustão interna estão sendo aplicados no desenvolvimento de aeronaves não tripuladas com intuito de georreferenciamento, mapeamento de áreas agrícolas (CARVALHO, 2018).

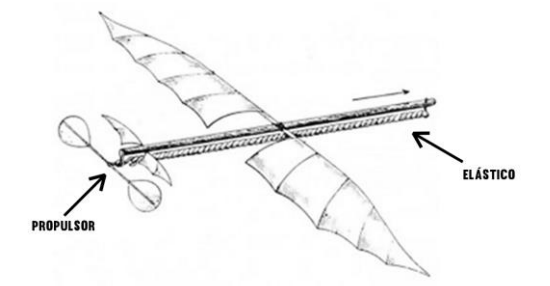

<span id="page-17-0"></span>Figura 4 - Primeiro aeromodelo, desenvolvido por Alphonse Penaud.

Fonte: Adaptado de Aeromodelo Brasil (1871).

Como demonstrado na Figura 4 a primeira fonte de propulsão do aeromodelo foi o elástico feito de borracha. Devido à simplicidade e baixo custo seu uso foi amplamente difundido.

Após o uso do elástico, os primeiros motores à combustão interna eram a gasolina e possuíam sistema de centelha convencional. A utilização desses motores foi um fracasso, pois eles continham vários aparatos elétricos para o funcionamento, como bobina, vela, bateria, comando de ignição e platinado. Tais aparatos elevavam muito o peso da aeronave (RODRIGUES,1964).

Devido ao fracasso dos motores à gasolina, então foi desenvolvido os motores diesel, os quais não necessitavam dos aparatos elétricos. A combustão nesse tipo de motor ocorria em razão da elevada compressão a qual a mistura era submetida (RODRIGUES,1964).

O motor glow, utilizado amplamente no aeromodelismo atualmente, surgiu após os motores diesel. Trata-se de um motor mais simples e com o mesmo funcionamento do motor 2 tempos. Possui poucas peças e sua principal característica é sua vela do tipo incandescente, ou seja, diferente das centelhas comuns. É necessário um equipamento elétrico para incandescer a vela e dar partida no motor. Após o funcionamento do motor o equipamento é retirado e o calor da combustão mantém a vela aquecida, e a mesma propicia as sucessivas explosões (RODRIGUES, 1964).

## <span id="page-18-0"></span>2 OBJETIVOS

#### <span id="page-18-1"></span>2.1 GERAL

Objetivo geral do presente trabalho é construir e testar uma bancada para aferir o empuxo instantâneo de um motor glow para aeromodelo.

#### <span id="page-18-2"></span>2.2 ESPECIFICOS

O objetivo geral deste trabalho é composto pela seguinte relação de objetivos específicos:

- Revisar a literatura pertinente ao tema de estudo;
- Elaborar o projeto e memorial de cálculo da bancada para aferição do empuxo do motor;
- Aquisição de material e fabricação da bancada;
- Realização dos experimentos, aquisição e análise de dados;
- Elaboração do relatório final do Trabalho de conclusão de curso;

## <span id="page-19-0"></span>3 JUSTIFICATIVA

A idealização do presente trabalho é devido à falta de equipamentos de baixo custo para avaliação do desempenho de motores glow de baixa cilindrada. O aeromodelo possui vários elementos que podem ser estudados dentro de um contexto de Engenharia Mecânica, em áreas de conhecimento como mecânica dos Fluidos, ciência dos materiais, mecânica dos sólidos, projeto de máquinas e processos de fabricação.

A aerodinâmica relaciona-se com a mecânica dos fluidos englobando o estudo do escoamento do ar sobre as asas com geração de arrasto e sustentação. No contexto das Ciências dos Materiais, verifica-se a necessidade da seleção do melhor material, visto que o aeromodelo existe uma restrição de massa e necessita ter robustez suficiente para não comprometer o voo.

Dentre todos aspectos envolvidos, o objeto de estudo do presente trabalho foca no motor do aeromodelo. A avaliação do empuxo em função da rotação é necessária, visto que vários aspectos como velocidade, teto de voo, aceleração dependem do empuxo causado pelo motor.

Os dinamômetros disponíveis no mercado medem o empuxo do motor de uma forma direta, ou seja, o empuxo é medido diretamente pelo dinamômetro e informado no display, e a bancada projetada visa analisar um torque gerado pelo motor. Este torque não está relacionado com o torque de eixo do motor e sim a uma força aplicada pelo empuxo do motor a um braço de alavanca. Por meio desse torque é possível determinar a força que o motor aplica, ou seja, o seu empuxo. O objeto de estudo então torna-se apenas o desempenho do motor, não sendo possível saber como o mesmo se comportaria com determinado avião, porém aviltando a possibilidade de escolha do melhor motor para determinado avião.

## <span id="page-20-0"></span>4 REVISÃO BIBLIOGRÁFICA

#### <span id="page-20-1"></span>4.1 AEROMODELISMO

De acordo com a Agência Nacional de Aviação civil, os aeromodelos são aeronaves não tripuladas, as quais são pilotadas remotamente e são utilizadas para recreação ou competições. O aeromodelismo é uma atividade recreativa por definição. A ANAC não exige habilitação para prática de tal esporte, mas recomenda a habilitação por meio de ingresso em associações praticantes para evitar acidentes.

Voos com aeromodelos não necessitam de registro, e recomenda-se um lugar apropriado respeitando a distância mínima de 30 metros horizontais de pessoas não anuentes e que não participam da operação (ANAC, 2020).

As aeronaves que são pilotadas remotamente podem entrar na classificação de Drone ou VANT (*Veículo Aéreo Não Tripulado*). O termo Drone foi originado nos Estados Unidos e foi amplamente divulgado mundialmente para denominar qualquer objeto voador não tripulado para qualquer finalidade. O termo VANT é oficialmente prescrito pelos órgãos oficiais brasileiros. Toda aeronave remotamente controlada com carga útil embarcada e de caráter não recreativo é um VANT (JÚNIOR, APUD PECHARROMÁN E VEIGA, 2019).

Segundo Pecharromán (2019) e Veiga, há 2 modelos de VANTs. O primeiro e mais conhecido é o RPA (*Remotely Piloted Aircraft*), onde o piloto não está dentro da aeronave, a controlando remotamente. O outro modelo pode ser chamado de "Aeronave Autonôma", a qual não necessita de intromissão humana.

Pecharromán e Veiga citam que a primeira utilização de VANTs na história foi em 22 de agosto de 1849, com o ataque do exército austríaco a cidade de Veneza com balões de cargas explosivas. Depois na segunda guerra as bombas V1 não tripuladas foram utilizadas para atacar solo inglês. Somente na segunda guerra do Golfo em 2003 os Veículos aéreos não tripulados foram amplamente divulgados para o público em geral, pois as forças armadas norte americanas utilizaram tal meio para monitorar os inimigos, bombardear e designar alvos.

No mercado nacional desses veículos ainda não estão disponíveis dados oficiais, porém foram identificadas 19 empresas fabricantes no Brasil, dentre elas 15 especificamente de VANTs. Salienta-se que nem todas as aeronaves foram produzidas no Brasil, algumas são de origem chinesa, norte americana ou europeia. A concentração de fábricas está no sul e sudeste do Brasil (JUNIOR,2019).

Essas aeronaves são utilizadas no Brasil em defesa através das forças armadas para monitorar fronteiras. O ramo agrícola para supervisionar a safra e analisar o solo e o campo. Também podem ser utilizados como mídia através de fotográficas, marketing e publicidade.

#### <span id="page-21-0"></span>4.2 MOTOR GLOW

Motores do tipo glow são motores de combustão interna a pistão utilizados amplamente no aeromodelismo, como mostrado na Figura 5. Um aspecto que os difere dos outros tipos de motores é o combustível, o qual mistura-se produtos nitrados que possuem como principal produto químico o nitrometano, para melhorar o desempenho. Porém a principal diferença consiste no dispositivo de ignição, pois no caso dos motores glow, a ignição é iniciada pela incandescência do dispositivo e não por uma centelha. Por isso dá-se o nome de motores glow-plug (RODRIGUES, 2004).

Os motores desse tipo geralmente utilizam metanol e óleo de rícino para lubrificação. Podem ser motores 4 tempos ou 2 tempos, mas os motores glow 2 tempos são amplamente utilizados devido baixo custo. Os motores 2 tempos são assim denominados, pois o ciclo completo para seu funcionamento ocorre em apenas 2 movimentos do pistão: um ascendente e outro descendente, ou seja, em uma volta completa do virabrequim (SOBRAL, 2015).

Os motores glow são refrigerados a ar e a detonação ocorre pela compressão e queima da mistura ar e combustível. Para que ocorra a primeira explosão, a vela que se situa na câmara de combustão, mais especificamente no cabeçote, necessita ser aquecida através de um aquecedor elétrico. Esse aquecedor consiste em uma bateria recarregável de 1,2 V com uma entrada adaptável à vela. O combustível é levado ao cilindro devido à pressão exercida no tanque. Essa pressão é fornecida por meio dos gases de saída do escape, pois parte desses gases são direcionados ao tanque através de uma mangueira ligando o reservatório de combustível ao escapamento. Como não existe uma árvore de barras ou sistema de válvulas, os quais coordenam o ciclo de funcionamento, o próprio pistão é responsável por abrir e fechar a entrada de combustível na câmara de combustão e a saída dos gases queimados (SOBRAL,2015).

<span id="page-22-0"></span>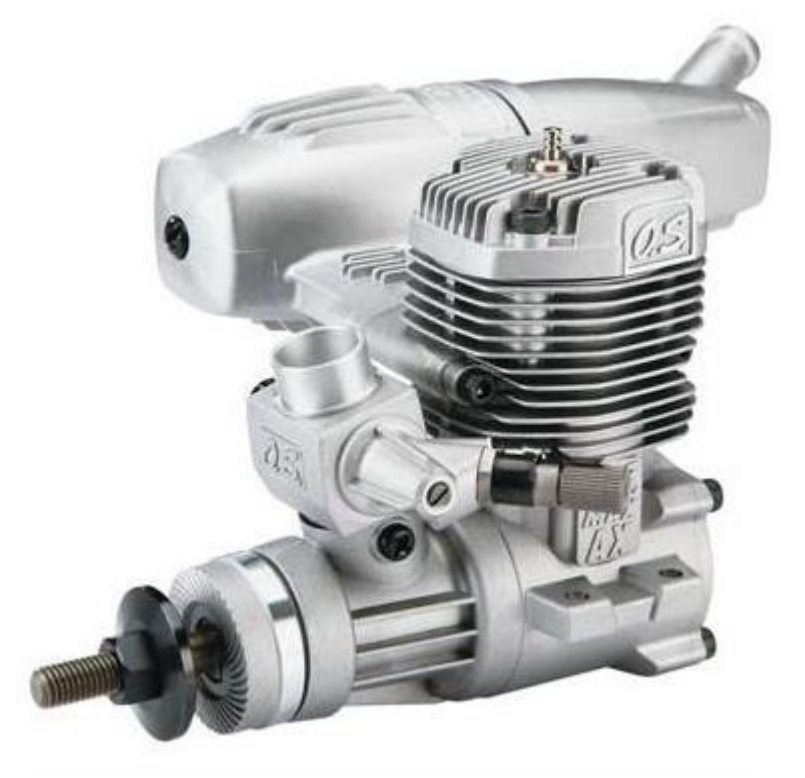

Figura 5 - Motor glow 2 tempos.

Fonte: Santos aeromodelismo (2017).

O motor Glow possui muitas partes móveis e fixas. As partes móveis são aquelas executam algum tipo de movimento enquanto o motor está em funcionamento e elas são (SOBRAL,2015):

- Pistão: transforma a energia da combustão em movimento. Existe um lado correto para encaixá-lo na camisa para que não ocorram danos.
- Virabrequim: Transforma o movimento de translação do pistão em movimento rotativo. A parte visível é a ponta do eixo a qual a hélice é fixada.
- Biela: Transmite a movimentação do pistão ao virabrequim
- Rolamentos: O virabrequim é apoiado em 2 rolamentos para que o mesmo gire com pouco atrito

As partes fixas são as que não se movimentam durante o funcionamento do motor. Elas são:

- Camisa: Local onde o pistão se movimenta e ocorrem as explosões.
- Bloco: Suporte para conexão das peças sendo a principal peça do motor e sempre está visível
- Cabeçote: Veda a câmara de combustão impedindo vazamentos e aloja a vela
- Vela: Responsável por detonar a mistura ar e combustível
- Carburador: Componente que mistura o ar e o combustível antes de enviá-los para explosão
- Agulha de alta: Faz o controle do fluxo de combustível em elevadas rotações
- Escape: Ameniza o som do motor e também pressuriza o tanque de combustível.

<span id="page-23-0"></span>A Figura 6 a seguir mostra uma vista explodida e indicando todos os componentes descritos acima.

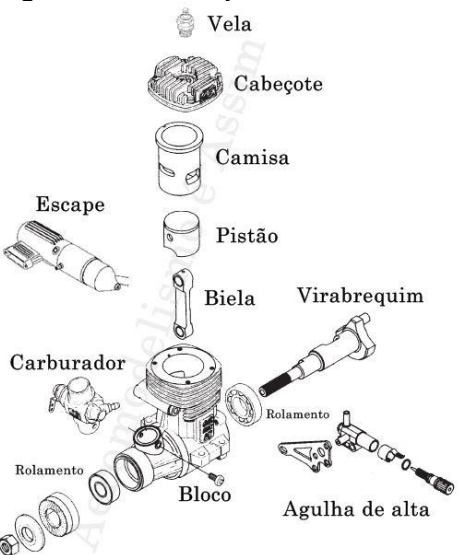

#### Figura 6 Vista explodida motor Glow.

Fonte: Adaptado de Sobral (2015).

<span id="page-24-1"></span>De acordo com Barbosa (2009), a hélice possui a função de gerar força de tração a partir da potência fornecida pelo motor. Essa força de tração é obtida devido ao movimento rotacional da mesma em um fluido, nesse caso o ar, fazendo com que o mesmo seja deslocado em sentido oposto ao movimento de translação do aeromodelo. Os principais componentes de uma hélice podem ser vistos na Figura 7.

<span id="page-24-0"></span>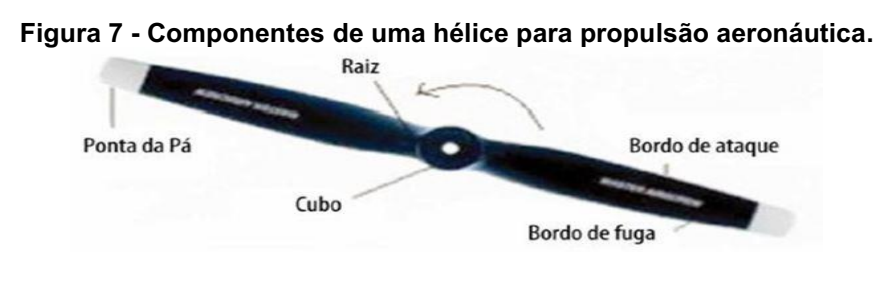

Fonte: Blog Hangar (2015).

Segundo Rodrigues (2004) as principais características da hélice são o diâmetro e o passo. A hélice não é capaz de transmitir totalmente a energia que o motor lhe fornece. Parte dessa energia é dissipada por fatores como arrasto aerodinâmico, densidade do ar, direção do ar de impacto entre outros. Devido essas perdas, um fenômeno chamado de recuo tornou-se conhecido e está ligado diretamente à eficiência da hélice. O recuo é a diferença entre o passo geométrico e o passo efetivo da hélice. O passo geométrico é a distância teórica percorrida pela hélice ao realizar uma revolução, já o passo efetivo é a distância real percorrida após uma revolução. A eficiência da hélice é inversamente proporcional ao recuo, ou seja, quanto menor for o recuo, maior será a eficiência. A Figura 8 ilustra tal comportamento.

<span id="page-25-0"></span>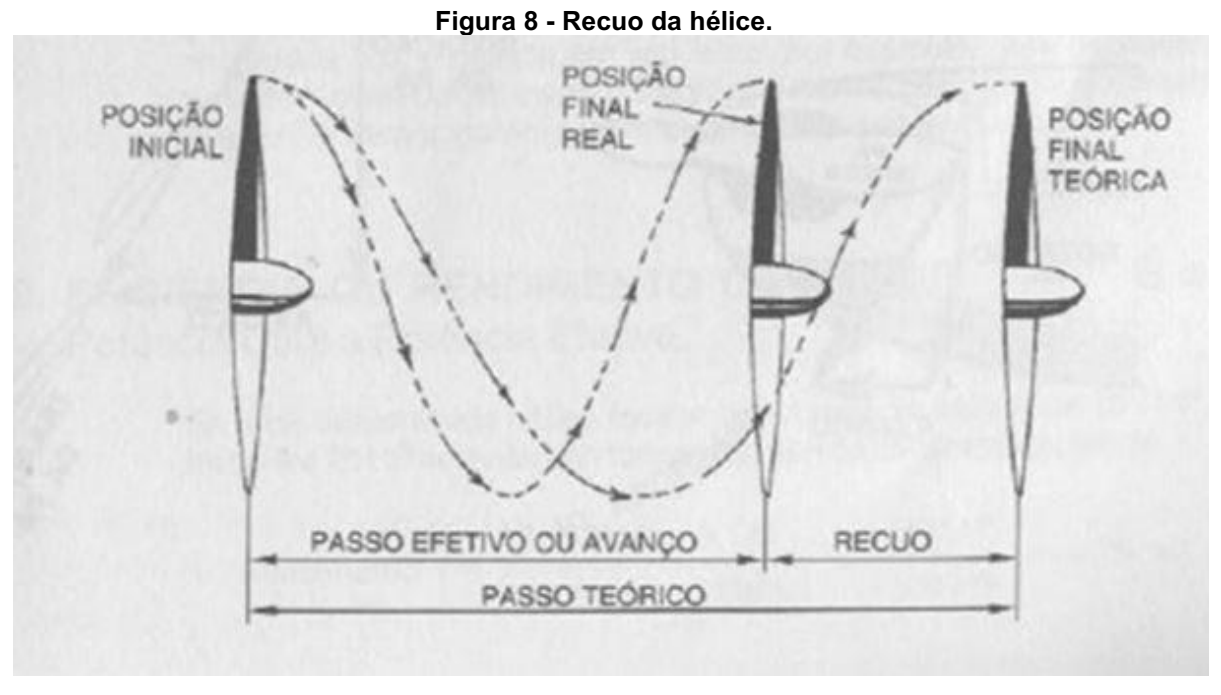

Fonte: Blog Hangar (2015).

As hélices podem ser de passo fixo ou variável. Geralmente as de passo fixo são inteiriças com as pás fixas em um cubo formando uma unidade integral, ou seja, não há movimento relativo entre o cubo e as pás. Já as hélices de passo variável possuem suas pás inseridas em um cubo podendo haver movimentação de ângulo das pás. O governador é o dispositivo que controla o ângulo das pás. O objetivo de variar os ângulos das pás durante o voo é obter a eficiência máxima de uma hélice enquanto o avião varia sua velocidade. No aeromodelismo não existe hélices de passo variável, somente de passo fixo.

Para uma hélice de passo fixo obter seu rendimento máximo, o passo geométrico ao longo de toda sua pá deve ser constante. Por isso o avanço ao longo da seção da pá é o mesmo. Para que isso ocorra o ângulo de ataque varia ao longo do comprimento da pá. Como a velocidade tangencial é maior na extremidade da pá então o ângulo de ataque é menor. Conforme se aproxima ao centro do cubo da hélice, a velocidade tangencial diminui, e consequentemente o ângulo de ataque aumenta para preservar o passo, visto que com o aumento do ângulo de ataque gera-se mais impulso, apesar de também aumentar o arrasto, ou seja, com a diminuição da velocidade tangencial mais próxima do cubo é necessário aumentar o ângulo de ataque para compensar tal fato (RODRIGUES, 2004). A Figura 9 demonstra tal relação.

<span id="page-26-0"></span>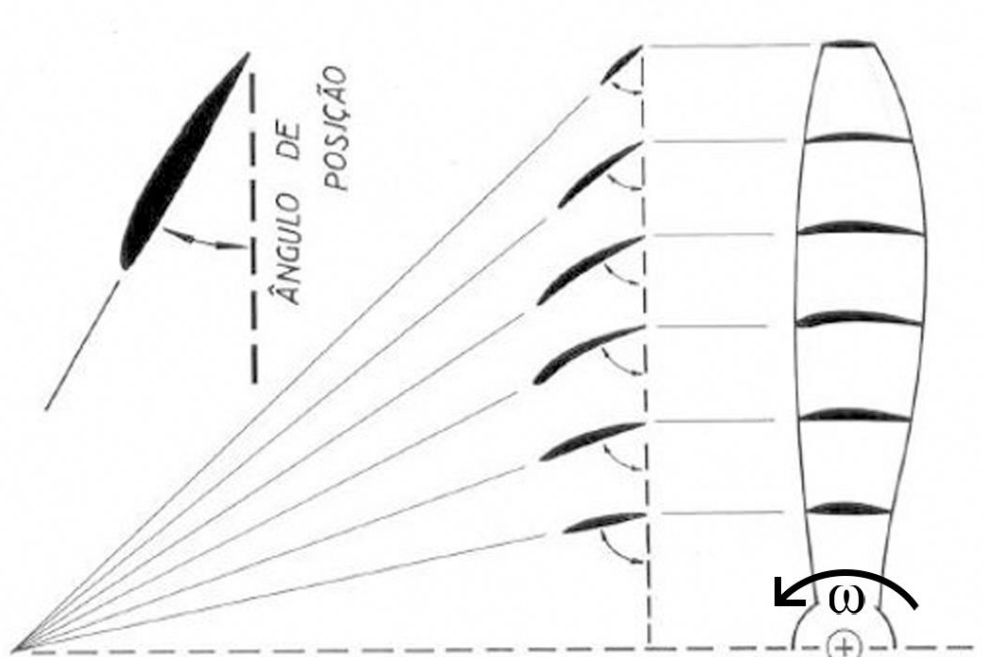

Figura 9 Ângulo de ataque em vários pontos da pá.

Fonte: Adaptado de Rodrigues (2004).

Nota-se pela Figura 9 que o sentido de rotação da hélice é anti-horário e o ângulo de ataque mais próximo ao cubo é maior e na ponta da hélice menor, comprovando-se o que foi explicado no parágrafo anterior.

Observa-se que em hélices de passo fixo a largura da pá não é uniforme ao longo do comprimento da mesma. De acordo com Rodrigues (2004) a região entre o centro da hélice e ¾ de seu comprimento é aquela que apresenta maior eficiência. Para obterse um maior aproveitamento da potência do motor, a pá normalmente é mais larga nessa região.

O estudo do desempenho das hélices depende muito de experimentos devido a dificuldade de cálculos analíticos de escoamento em torno das hélices. Tal dificuldade pode ser contornado por simulações CFD (Computational Fluid Dynamics) assim como outros problemas de aerodinâmica. Alguns parâmetros para analisar o desempenho das hélices são eficiência, coeficientes de tração, potência e torque (OLIVEIRA, 2009).

De acordo com Oliveira (2009) a eficiência da hélice pode ser calculada por meio da Equação (1):

$$
\eta_h = \frac{T u}{P} \tag{1}
$$

Na qual  $\eta_h$  é a eficiência da hélice,  $T$  é a tração fornecida pela hélice [N],  $u$  é a velocidade em voo  $[m/s]$  e  $P$  é a potência desenvolvida pelo motor  $[W]$ .

Após estudos e experimentos, um modelo foi desenvolvido por Durand e Lesley (1920). Esse modelo leva em consideração a tração estática exercida pelo motor, o qual caracteriza-se pela tração medida na bancada com velocidade de voo igual a zero. A Equação (2) relaciona a tração estática à potência do motor e rotação do mesmo, além disso leva-se em conta um fator de correção de acordo com o passo e diâmetro da hélice, como demonstrado na Equação (3).

$$
T_{\nu=0} = K_{T0} \frac{P_E}{2\eta} \tag{2}
$$

$$
K_{T0} = 57000 (1.97 - \frac{p}{D})
$$
 (3)

Nas equações 2 e 3,  $T_{v=0}$  é a tração estática [lb],  $K_{T0}$  é o coeficiente de tração estática,  $P_E$  é a potência de eixo do motor [hp],  $\eta$  é a rotação desenvolvida pelo motor [rpm],  $p$  representa o passo da hélice e  $D$  o diâmetro da mesma, ambas medidas em pés [ft].

#### <span id="page-27-0"></span>4.4 FORÇAS QUE ATUAM EM UM VOO

Durante um voo reto e nivelado, ou seja, em condições de regime permanente onde por exemplo o avião encontra-se em velocidade de cruzeiro, quatro forças atuantes na aeronave são consideradas mais importantes, como pode ser visto na Figura 10. A força peso é devido ação da gravidade e tem direção vertical para baixo. A força de sustentação, garantida pelas asas do avião, tem direção igual ao peso, porém sentido contrário para cima, garantindo o voo e equilibrando a força peso. Longitudinalmente à aeronave, há a força de arrasto, atuando na direção contrária ao movimento da aeronave. Por último a força de tração ou empuxo, a qual é obtida através do torque do motor convertido em empuxo. A tração é responsável por vencer o arrasto e acelerar a aeronave para que a força de sustentação atuante seja maior que a força peso (RODRIGUES, 2011).

<span id="page-28-0"></span>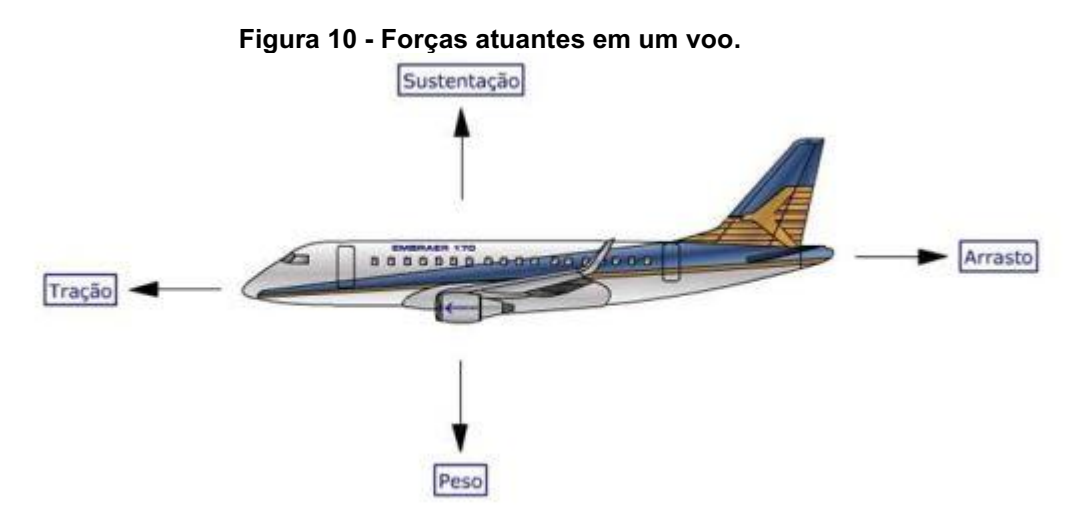

Fonte: Guia do aviador (2017).

#### <span id="page-28-1"></span>4.5 TRAÇÃO REQUERIDA X TRAÇÃO DISPONIVEL

Para que haja aceleração da aeronave, o motor deve gerar uma tração disponível  $F_d$  superior à tração requerida  $F_r.$  Esta última é a força mínima necessária para vencer a força de arrasto.

Fatores como altitude e velocidade da aeronave influenciam na magnitude de  $F_d$ . Modelos teóricos e empíricos são utilizados para a construção de curvas para determinação de  $F_d$  (RODRIGUES, 2011).

As curvas de tração requerida são obtidas através de expressões que consideram, durante um voo reto e nivelado, o peso do avião e a eficiência aerodinâmica, sendo esta última a razão entre o coeficiente de sustentação da asa e o coeficiente de arrasto total da aeronave, ou seja, quanto maior sustentação e menor arrasto total, maior será a eficiência aerodinâmica. Constata-se que a tração necessária de uma aeronave é diretamente proporcional ao peso da mesma e inversamente proporcional à sua eficiência aerodinâmica (RODRIGUES,2011).

Para melhor representação e visualização da faixa de velocidade na qual o aeromodelo consegue manter-se em voo, um gráfico com a representação das curvas de tração requerida  $F_r$  e tração disponível  $F_d$  é traçado em função da velocidade do vento, como pode ser observado na Figura 11.

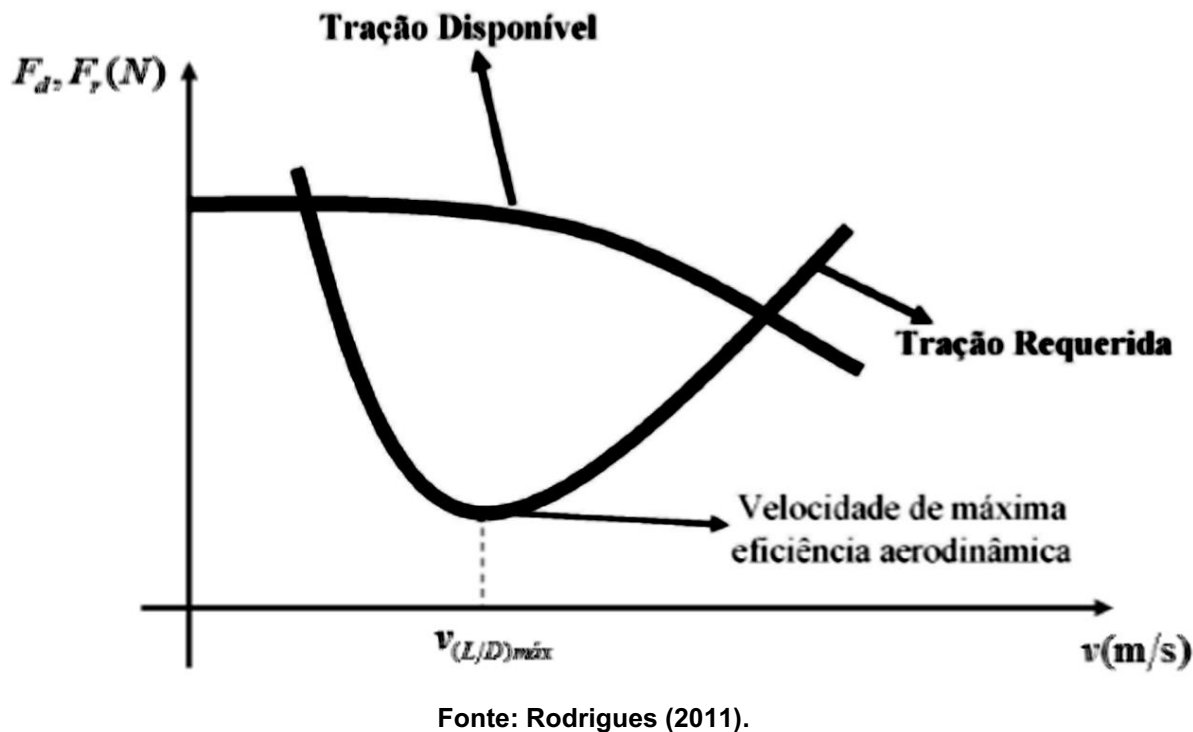

<span id="page-29-0"></span>Figura 11 - Curvas de tração requerida  $F_r$  e tração disponível  $F_d$  em função da velocidade do vento.

A velocidade de máxima eficiência aerodinâmica representada na Figura 11, indica um ponto onde o voo exige a menor tração requerida. A razão L/D indica coeficiente de sustentação por coeficiente de arrasto. Tal velocidade também é conhecida como de máximo alcance. É importante salientar que o voo só é possível no intervalo onde as duas curvas de tração se cruzam (LOVIZON, 2019).

## <span id="page-29-1"></span>4.6 POTÊNCIA REQUERIDA X POTÊNCIA DISPONIVEL

A potência pode ser definida como o produto escalar entre força e velocidade. Como há dependência da tração para definição da potência, existem curvas de potência requerida e potência disponível. Com a obtenção dessas curvas, é possível verificar a máxima autonomia do aeromodelo e também razão de subida (RODRIGUES,2011, APUD LOVIZON,2019).

A potência disponível  $(P_d)$ , caracterizada como aquela fornecida pelo motor, é determinada pela Equação (4) (RODRIGUES, 2011):

$$
P_d = F_d u \tag{4}
$$

Na qual  $u$  [m/s] representa a velocidade do voo. A partir da Equação 4 obtémse a curva de potência disponível em função da velocidade  $\nu$  de voo e da tração disponível (LOVIZON, 2019).

Outra grandeza vinculada ao motor é a potência de eixo  $P_E$ , a qual pode ser definida pela Equação 5:

$$
P_E = T_E \omega \tag{5}
$$

O torque do eixo é representado por  $T_F$  [N.m] e a rotação do eixo por  $\omega$  [rad/s]. Percebe-se que com o torque do eixo disponível é possível estabelecer a potência de eixo do motor (LOVIZON, 2019). Para que o aeromodelo realize voos em condições de diferentes velocidades é necessário o conhecimento da potência requerida ( $P_r$ ).

$$
P_r = F_r u \tag{6}
$$

As curvas de potência requerida e potência disponível podem ser alocadas em um gráfico e possuem forma genérica. Elas podem ser utilizadas, pois todas aeronaves que utilizam motores com hélice como propulsão terão o mesmo comportamento, por isso possuem forma genérica (LOVIZON, 2019). A Figura 12 apresenta as curvas de  $P_r$  e  $P_d$  em função da velocidade do vento. Nesse gráfico são importantes 3 velocidades no eixo das abscissas, as quais são velocidades mínima  $(v_{min})$  e máxima  $(v_{max})$  do vento e a velocidade mínima de potência  $(v_{Prmin})$ . As duas primeiras encontram-se na interseção das curvas de  $P_r$  e  $P_d$ . Já a  $v_{Primin}$  situa-se entre as duas velocidades descritas anteriormente, como observa-se na Figura 12.

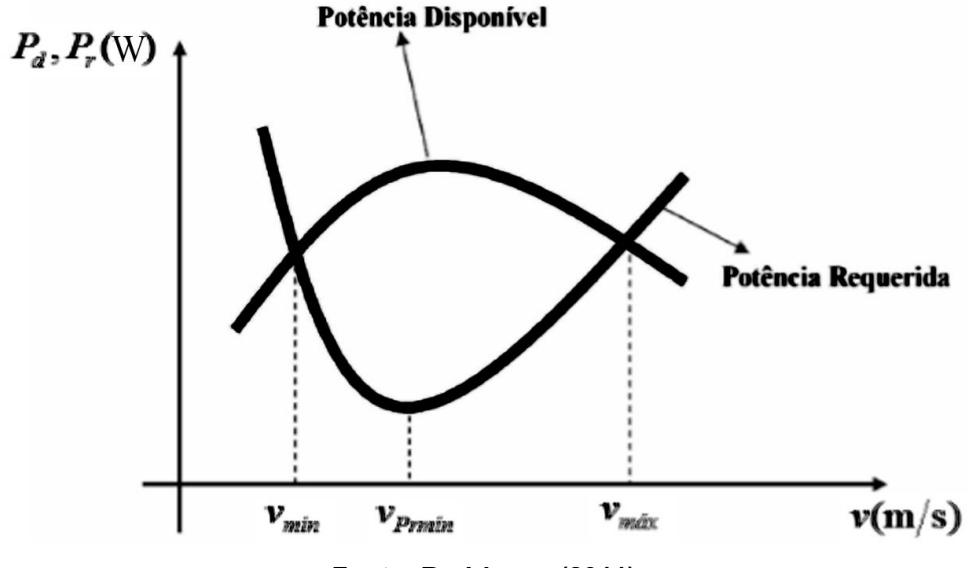

<span id="page-31-0"></span>Figura 12 - Curvas de potência requerida  $P_r$  e potência disponível  $P_d$  em função da velocidade do vento.

Fonte: Rodrigues (2011).

De acordo com Rodrigues (2011) as velocidades mínimas ( $v_{min}$ ) e máxima  $(v<sub>máz</sub>)$  do vento, representadas no gráfico anterior, são iguais às velocidades das curvas de tração. Contudo, a velocidade mínima de potência ( $v_{\text{Prmin}}$ ), localizada entre as velocidades máxima e mínima, difere da velocidade mínima de tração requerida ou de máxima eficiência aerodinâmica. Essa última é um indicador de um voo com a maior distância percorrida, já a velocidade de mínima potência requerida é representante de um voo com maior duração, ou seja, máxima autonomia. Também chamada de velocidade de máxima autonomia a  $v_{\text{Prmin}}$  refere-se à circunstância onde a potência requeria é mínima. Segundo Cheida (2019) a velocidade de mínima potência requerida é cerca de 24% menor que a velocidade de máxima eficiência aerodinâmica.

Define-se velocidade vertical da aeronave como razão de subida. Com os dados de potência requerida e potência disponível, pode-se realizar um estudo da razão de subida para o avião. De posse disso consegue-se determinar como uma aeronave ganha altura com certo ângulo de subida até um teto seguro após a decolagem. Se a sobra de potência for positiva a aeronave consegue subir mais. A sobra de potência pode ser definida como a diferença entre potência disponível e potência requerida (RODRIGUES, 2011).

#### <span id="page-32-0"></span>4.7 BANCADA DE TESTES

Com a utilização de bancadas de teste, é possível simular e recriar situações do uso de motor em determinadas condições para monitorar, calibrar e avaliar parâmetros de funcionamento. Existem vários tipos de bancada de testes disponíveis e podem ser identificadas de acordo com as características construtivas e capacidades de análise. A escolha de cada bancada depende da aplicação e o estudo considerado para o motor (PADILHA, 2007, APUD, LEICHTWEIS,2016).

De acordo com Leichtweis (2016) os critérios para escolha de bancada podem ser:

- Tipo de carga
	- Estática: A potência pode ser dissipada de forma controlada ou não, e a velocidade angular pode atingir um valor qualquer, o qual pode ser fixo ou variar conforme a necessidade. Utilizado com frequência para testes de calibração e durabilidade do motor. Na Figura 14 representa-se esse tipo de bancada
	- Dinâmica: A potência do motor não é dissipada durante o ensaio e pode ser armazenada em uma carga inercial. Com a aceleração angular do motor junto à massa inercial acoplada ao mesmo é possível obter uma estimativa para o torque do motor. São geralmente utilizados para avaliar desempenho do motor. A Figura 13 representa tal tipo de bancada
- Tipos de testes que podem ser realizados:
	- Estáticos: Com a realização de medições em intervalos de velocidade angular, com o motor fixo em determinadas rotações. É possível levantar características estáticas do motor, como curvas de torque, potência, calibração de mapas de injeção e testes de vazão mássica de ar durante a admissão.
	- Dinâmico: É possível verificar o comportamento do motor durante variações de velocidade angular, permitindo avaliação do regime transiente de aceleração e desaceleração.
- Duração dos ensaios
	- Curtos: Normalmente aplicado em calibrações e avaliações de desempenho do motor, onde existem intervalos de tempo para resfriamento do motor.
	- Longos: Utilizados para avaliação de durabilidade do motor
- Grau de controle de carga:
	- Sem controle: A velocidade angular do conjunto altera a carga colocada no motor de acordo com equipamento utilizado para dissipar potência
	- Parcialmente controlada: Há um limite imposto pelo funcionamento para que a carga imposta ao motor possa ser alterada
	- Controlada: Pode-se determinar a velocidade angular do motor ou a carga imposta ao mesmo.
- Funções de controle oferecidas:
	- Controle de torque: Um valor randômico de torque é imposto, sendo independente da velocidade angular do motor.
	- Controle de velocidade: Regula o torque aplicado ao motor automaticamente para manter constante a velocidade angular
	- Reprodução de condições de uso: Reproduz as condições reais de uso do motor, com variações climáticas e cargas com súbitas variações de torque.

A escolha da bancada ideal deve levar em consideração os diferentes tipos de ensaio que se deseja realizar, além das características do motor a serem estudadas. Além disso também é necessário levantamento financeiro, temporal e mão de obra (LEICHTWEIS,2016).

A seguir a Figura 13 representa um dinamômetro de rolos para avaliar o motor de um automóvel. Enquadra-se em bancadas do tipo de carga dinâmica com teste podendo ser tanto dinâmico quanto estático.

<span id="page-34-0"></span>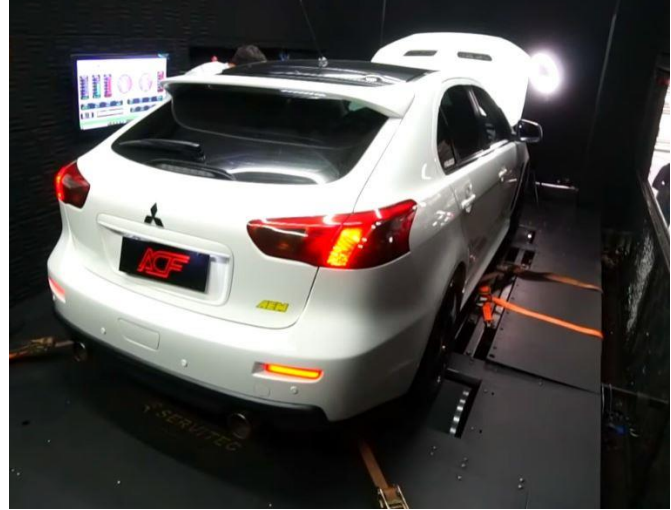

Figura 13 - Dinamômetro de rolos.

Fonte: Auto Super (2021).

A Figura 14 a seguir é uma bancada de teste de motor glow com o tipo de carga e teste estáticos.

<span id="page-34-1"></span>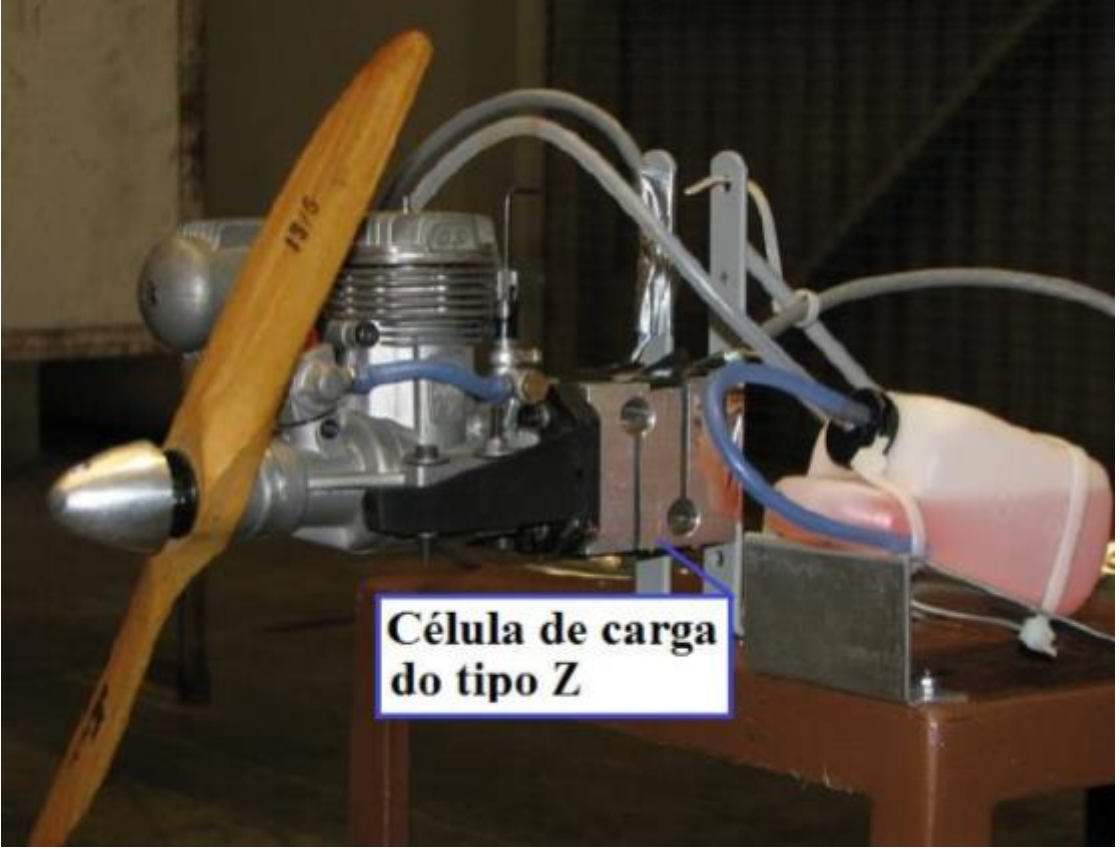

Figura 14 - Bancada estática de teste.

Fonte: Koseki (2010).

O presente trabalho irá projetar e construir uma bancada com tipo de carga e tipo de teste ambos estáticos.

#### <span id="page-35-0"></span>4.8 COMBUSTÍVEL AEROMODELISMO

Os motores do tipo glow utilizam uma mistura de metanol com uma concentração de aproximadamente 70%, óleo sintético variando de 16 a 18% e nitrometano variando de 5 até 15%. A mistura caracteriza-se por ser altamente volátil, tóxica e inflamável, porém com alto poder calorífico (MARTINS, 2006).

De acordo com Martins (2006), quando se compara o uso de álcoois combustíveis, a relação ar-combustível torna-se muito menor, por essa razão o consumo é elevado em 70% na utilização de etanol, 130% para o metanol e para o nitrometano um aumento de 850%. Levando-se em conta apenas o poder calorífico, o nitrometando possui apenas 25% do valor da gasolina, contudo, a relação arcombustível é 8,5 vezes maior, ou seja, a energia da mistura é mais que o dobro da mistura ar gasolina.

Devido à tecnologia e à dificuldade na produção tanto do metanol quanto do nitrometano, o combustível de motores glow, vendidos geralmente em galões americanos de 3,78 litros, possuem preço demasiadamente elevados (MARTINS, 2006).

O nitrometano, além de combustível, serve também como base para explosivos. É um liquido incolor e viscoso à temperatura ambiente e pressão atmosférica. O interesse pelo uso do nitrometano como combustível de alta performance surgiu recentemente, devido à necessidade de substituir a hidrazina por um combustível menos tóxico, sendo esta utilizada como combustível para satélites. Pode ser considerado uma forma simples de combustível contendo o grupo funcional nitro  $(NO<sub>2</sub>)$  (ARÊDE, 2019).

O oxigênio da molécula do nitrometano possibilita maior queima de combustível para uma mesma massa de ar comparando com outros combustíveis como a gasolina. Devido a isso há um aumento de potência no motor. A reação de combustão do nitrometano pode ocorrer sem a presença do oxigênio, e isso o classifica como um monopropelente. Essa reação ocorre em 3 etapas, ficando progressivamente mais

exotérmica. Inicia-se pela dissociação unimolecular conforme prevista na equação a seguir.

$$
CH_3NO_2 \to CH_3 + NO_2 \tag{7}
$$

Após isso o  $NO<sub>2</sub>$  é convertido em  $NO<sub>2</sub>$  e é oxidado o radical metil. Por último, a redução completa  $NQ$  em  $N_2$  e ocorre a formação de outros compostos como monóxido e dióxido de carbono, água, hidrogênio diatômico e a liberação de grande quantidade de energia. Devido a sua miscibilidade, o nitrometano é utilizado como um aditivo de outros combustíveis, misturando-se a algum álcool ou gasolina, aumentando a octanagem.

## <span id="page-37-1"></span>5 MATERIAIS E MÉTODOS

Para construção do aparato experimental do presente trabalho, houve a concepção do projeto, após isso a construção do mesmo. Neste capítulo serão discutidas e apresentadas as etapas e os materiais utilizados para construção, além da instrumentação necessária para realizar o projeto. Ao final será exposta a metodologia para execução dos experimentos e uma breve análise do projeto consolidado.

## <span id="page-37-2"></span>5.1 CONCEPÇÃO DA BANCADA

O foco principal da bancada é o cálculo do empuxo do motor. Com tais informações é possível estimar a potência do mesmo de acordo com as Equações (2) e (3). Uma vista lateral da bancada, indicando a força de empuxo e o esforço exercido sobre a balança, é apresentada na Figura 15.

<span id="page-37-0"></span>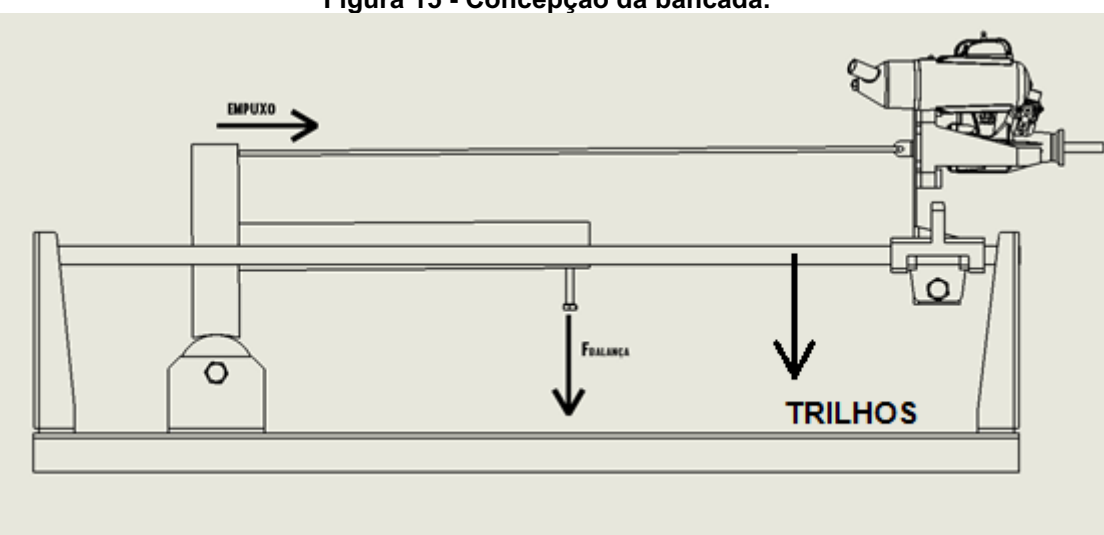

Figura 15 Concepção da bancada.

Fonte: Autoria própria.

Observa-se na Figura 15 que o motor estará apoiado sobre trilhos e poderá se movimentar para exercer seu empuxo. A base de apoio do motor se ligará através de um arame a um mecanismo que não possui restrição de momento, pois estará ligada a uma polia com rolamento. Esse mecanismo, em razão do empuxo do motor,

exercerá uma força sobre uma balança posicionada abaixo do mesmo, a qual sofrerá uma força  $F_{balance}$ . A leitura de força da balança indicará um valor a ser coletado e com um balanço de força mostrado no diagrama de corpo livre da Figura 16, será possível calcular o empuxo do motor.

#### <span id="page-38-0"></span>5.2 DETERMINAÇÃO DO EMPUXO EXERCIDO PELO MOTOR

Para melhor compreensão do funcionamento da bancada é necessário o desenvolvimento e análise de um diagrama de corpo livre (DCL), representando as forças atuantes no corpo. A Figura 16 mostra o DCL do mecanismo da bancada.

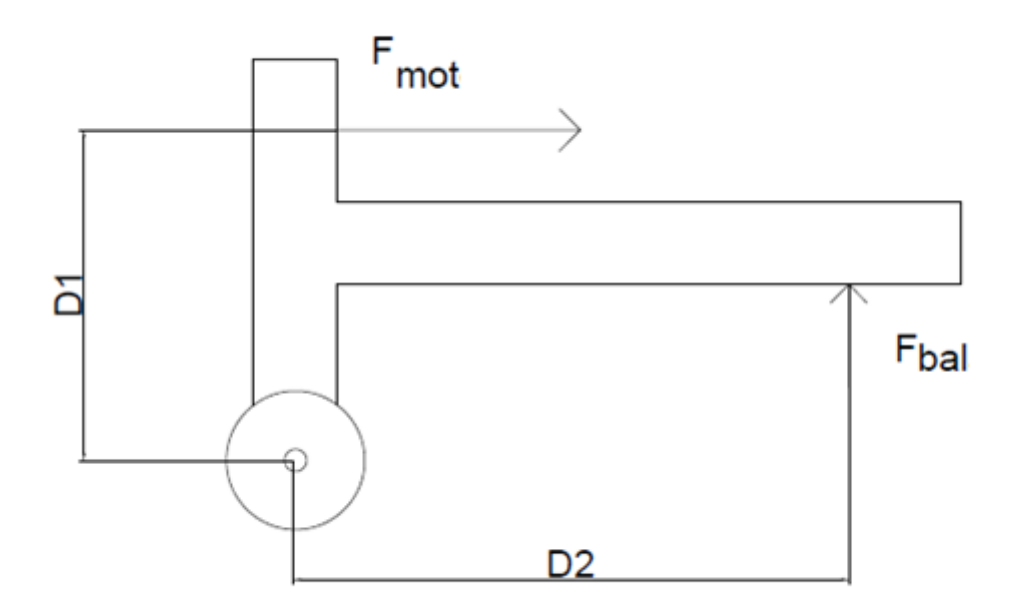

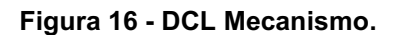

Fonte: Autoria Própria.

O vetor de força  $F_{mot}$  que o motor realiza sobre o mecanismo, é transmitido pelo arame que conecta a base do motor ao mecanismo, como mostrado na Figura 15. A força que a balança executa sobre o mecanismo através do parafuso fixado na extremidade por ação e reação é representado por  $F_{hal}$ .

Conhecendo-se as distâncias representadas por D1 e D2, sendo ambas de 143 mm e 133 mm respectivamente, é possível determinar o torque aplicado pelo motor de acordo com o balanço de momento aplicado em torno do centro da polia, onde encontra-se o rolamento. Utilizando a hipótese do corpo rígido de mecânica dos sólidos, desprezando-se o atrito dos trilhos e do rolamento da polia e adotando-se o sentido anti-horário como positivo, o balanço de momento em relação ao ponto O (centro da polia) é dado por.

$$
-F_{mot} D1 + F_{bal} D2 = 0 \tag{8}
$$

$$
F_{mot}D1 = F_{bal}D2 \tag{9}
$$

Chega-se à conclusão de que o torque aplicado pelo motor é igual ao torque aplicado na balança. O experimento irá fornecer o  $F_{bal}$  a qual é a força sendo aplicada na balança. Com o valor conhecido de  $F_{bal}$  é possível determinar a força que o motor aplica de acordo com a Equação (10).

$$
F_{mot} = \frac{F_{bal} D2}{D1} \tag{10}
$$

#### <span id="page-39-0"></span>5.3 PROJETO DA BANCADA

Para o início da construção do projeto foi verificado outras bancadas construídas anteriormente. Então foi definido que a bancada seria projetada a fim de aferir o empuxo  $F_{mot}$  realizado pelo motor em um estado estático, ou seja, a bancada poderia avaliar o maior empuxo do motor com o mesmo parado e não considerando as variáveis de voo. A força  $F_{bal}$  será medida por uma balança digital e mostrada através do visor da mesma. A principal intenção é avaliar o torque máximo que o motor exercerá sobre a balança modificando apenas uma variável e verificar como a mesma interfere no empuxo do motor.

Após a definição do conceito de projeto, foi feita uma modelagem com a utilização do programa computacional *Solidworks® CAD 3D.* A figura 16 representa o projeto final conceitual do experimento.

<span id="page-40-0"></span>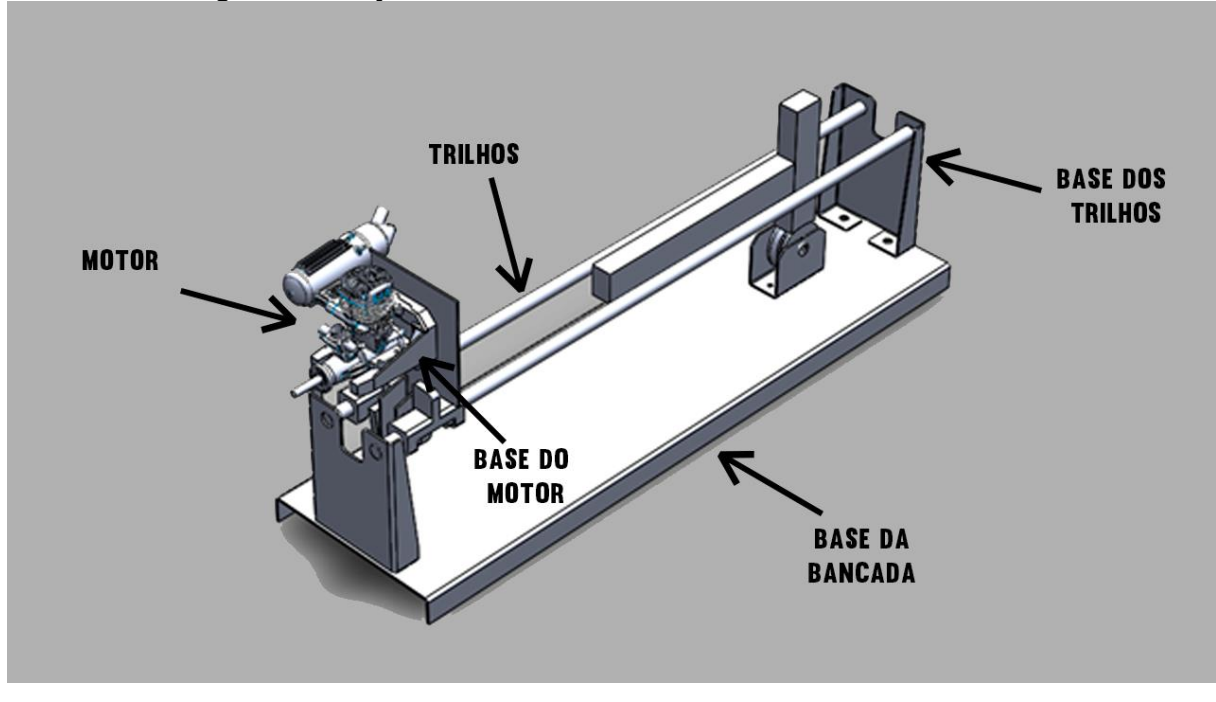

Figura 16 - Projeto da bancada utilizando-se Solidworks® CAD 3D.

Fonte: Autoria própria.

Durante a realização do projeto alguns pontos críticos tiveram que ser dimensionados e algumas adaptações realizadas. Na Figura 16 não é representado o servomotor, a balança e o tanque de combustível do motor.

#### <span id="page-40-1"></span>5.3.1Projeto Estrutural

Toda estrutura de base da bancada consiste em uma chapa de aço carbono 1020 dobrada de 2 mm de espessura. Para apoio dos trilhos foi desenvolvido um projeto de uma estrutura a qual será apoiada no metal base e também dará suporte para os trilhos o qual irá sustentar o a base do motor geradora do torque. A Figura 17 mostra as vistas frontal e lateral da base dos trilhos, na qual todas as medidas estão representadas em milímetros.

<span id="page-41-0"></span>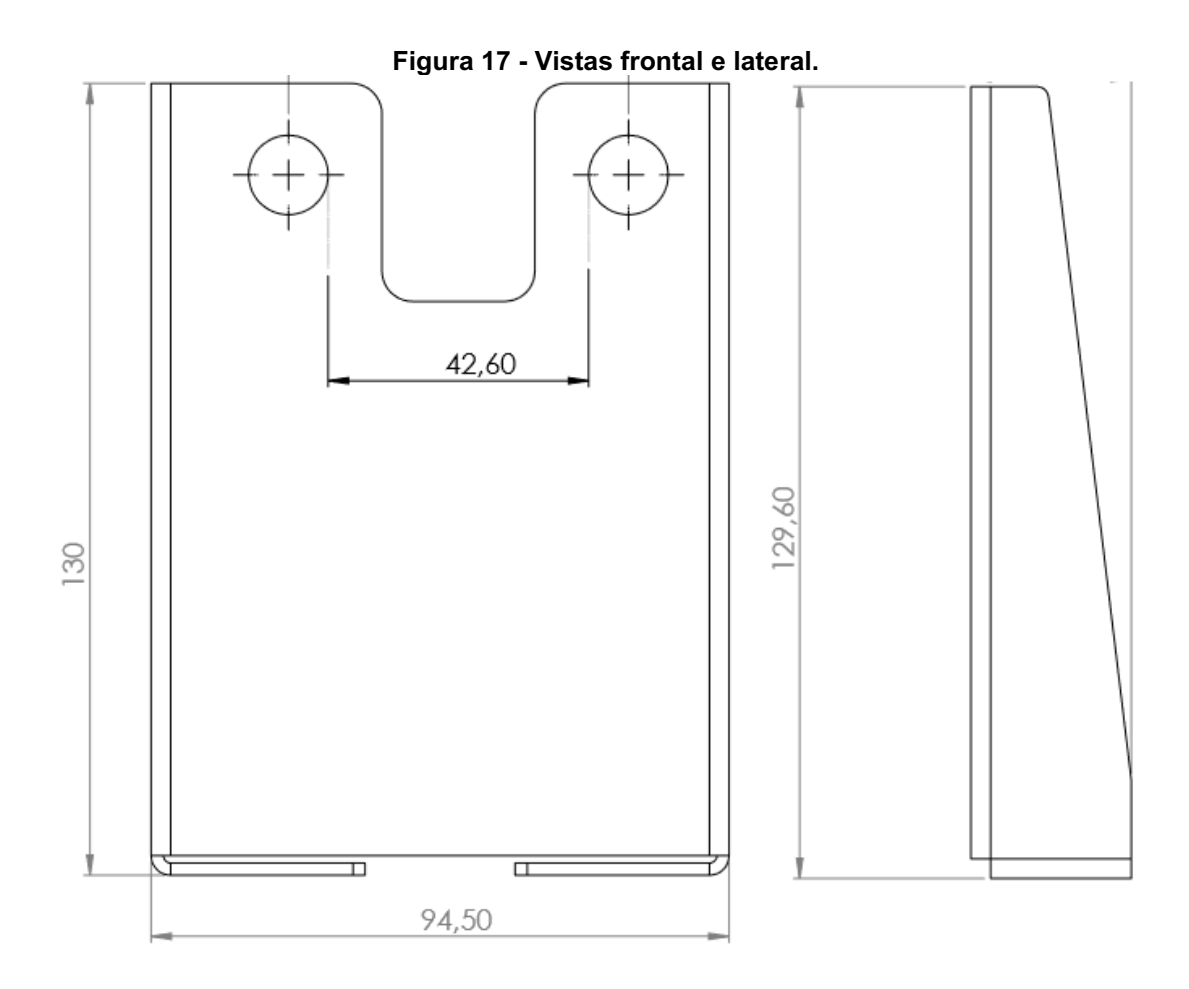

Fonte: Autoria própria.

Os dois furos mostrados serão para entrada e travamento dos trilhos do suporte do motor. A peça será dobrada em aço 1020 e fixada com 2 parafusos M8 na estrutura de base.

Os trilhos serão feitos em barras maciças de aço e serão lubrificados, pois sobre eles a base do motor realizará um pequeno deslocamento, o qual será necessário para avaliação do torque. Ambos serão fixados por 2 travas em suas respectivas bases.

<span id="page-41-1"></span>5.3.2Projeto da base de fixação do motor

A base de fixação do motor será confeccionada também em aço carbono 1020 e deslizará sobre os trilhos aplicando torque no mecanismo que será explicado futuramente. Será feita a furação para o alojamento do berço que servirá de apoio

para o motor. A Figura 18 mostra uma vista lateral e isométrica do desenho da base de fixação do motor. Todas as medidas estão em milímetros.

<span id="page-42-0"></span>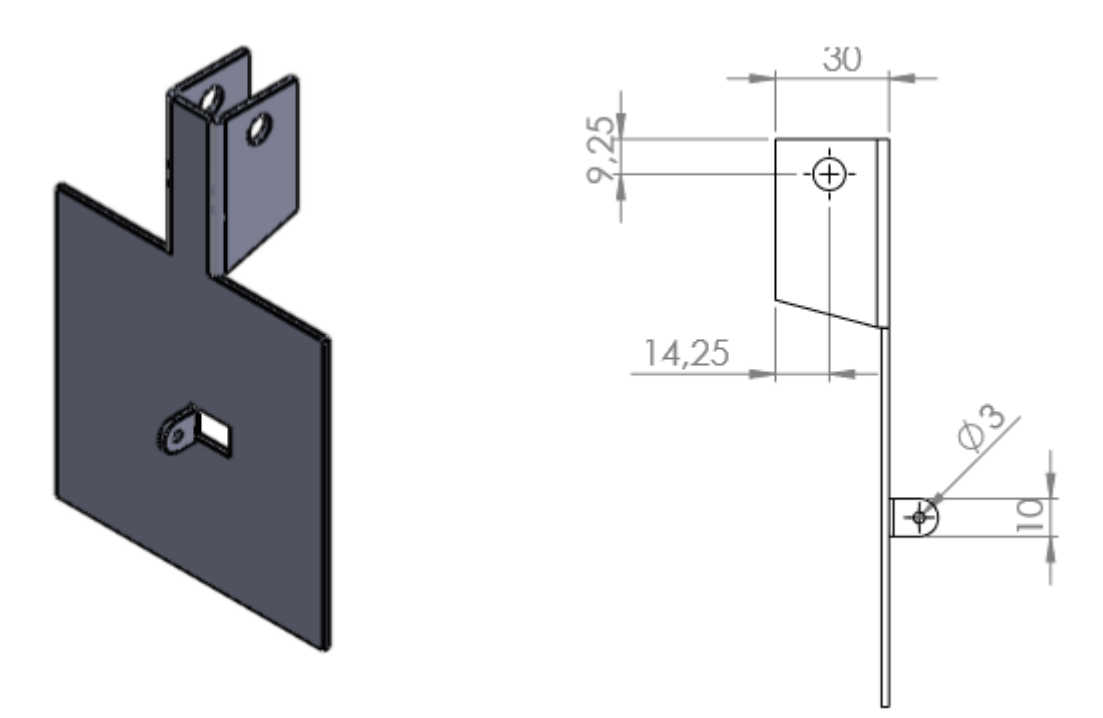

Figura 18 - Base de fixação do motor

Fonte: Autoria própria

A placa quadrada possui dimensão 100 x 100 mm e a furação da parte dobrada é para fixação da base nos trilhos. Ao lado das abas dobradas serão presas 2 peças, como mostrada na Figura 19. Um parafuso M8 e uma porca fixarão a base do motor nos trilhos. O furo longitudinal da peça é por onde passará o trilho. A dobra que possui o furo de 3 mm da figura 18 é utilizada na ligação da base do motor com o mecanismo que irá gerar a tração utilizada na determinação do empuxo.

<span id="page-43-0"></span>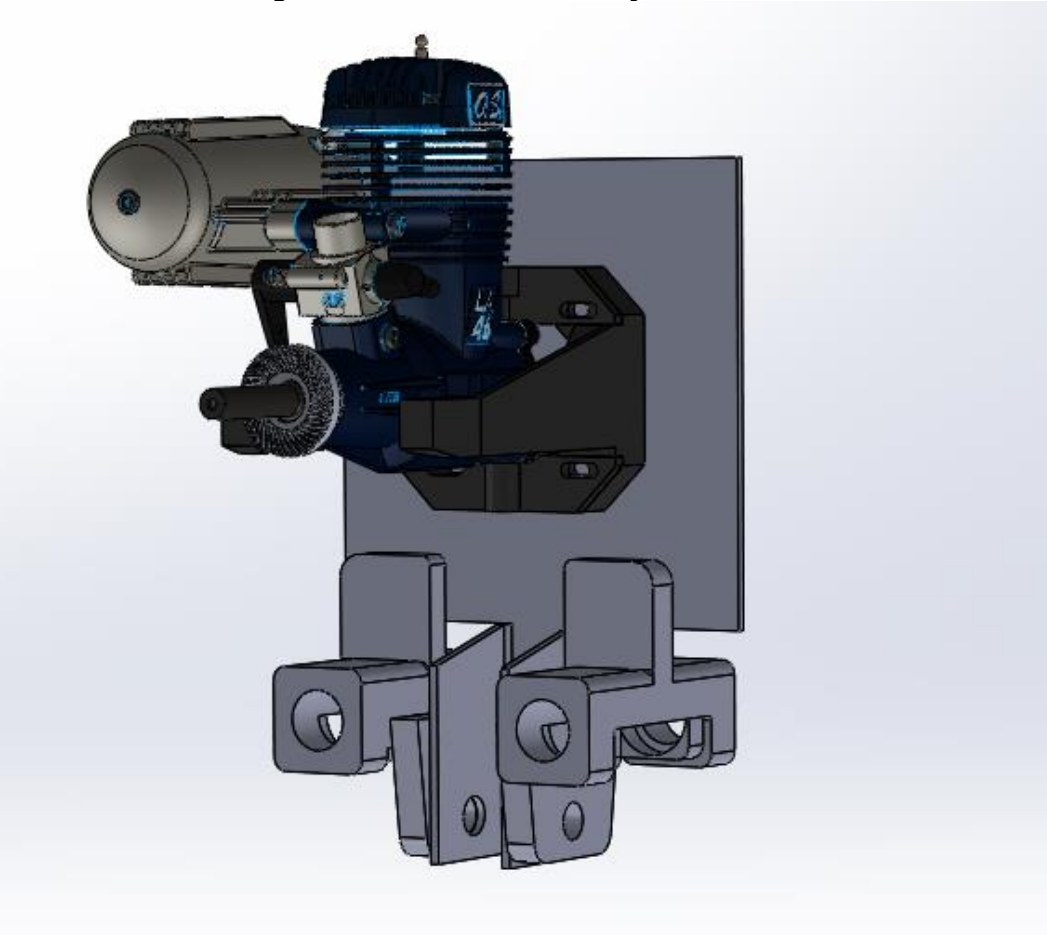

Figura 19 Mecanismo de fixação do motor

Fonte: Autoria própria

O motor será fixado na base por parafusos através de um berço de nylon específico para motor glow utilizado no trabalho. Na Figura 19 o berço aparece na coloração preta.

<span id="page-43-1"></span>5.3.3Mecanismo para cálculo do empuxo

O mecanismo para calcular o empuxo estará diretamente ligado com a base do motor. A força do motor será transmitida para o mecanismo através de um cabo, o qual irá tracioná-lo e o mesmo transmitirá o torque para uma balança fixada sob a barra horizontal. Será colocado nessa barra um parafuso para realizar o esforço na balança. A Figura 20 mostra a ilustração esquemático do mecanismo.

<span id="page-44-0"></span>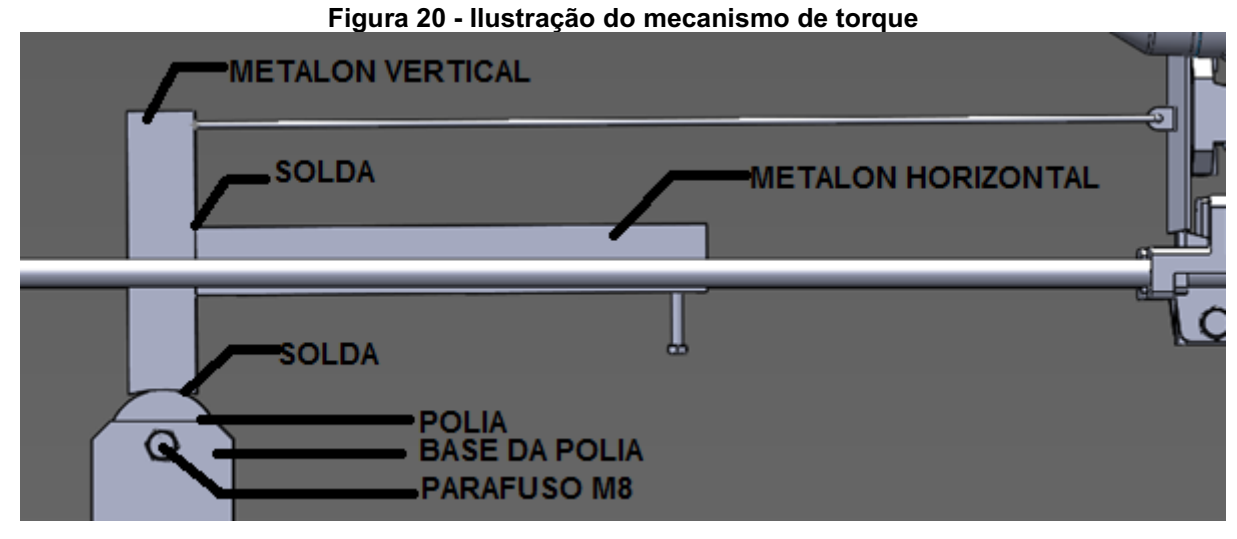

Fonte: Autoria própria

O metalon horizontal será soldado no metalon vertical. A polia também será soldada no metalon vertical e fixada através de um parafuso M8 em sua base como mostrado na Figura 20. A base da polia consiste em 1 chapa de metal dobrada e fixada na base da bancada por 2 parafusos M5, tais parafusos não estão representados na Figura 20.

A polia representada na Figura 20 não oferece restrição de momento, visto que em seu interior possui um rolamento. Então para fins de cálculos o somatório do momento será feito em torno do rolamento.

#### <span id="page-45-1"></span>5.4 MATERIAIS UTILIZADOS

Os materiais utilizados na construção da bancada estão listados na Tabela 1 a seguir.

<span id="page-45-0"></span>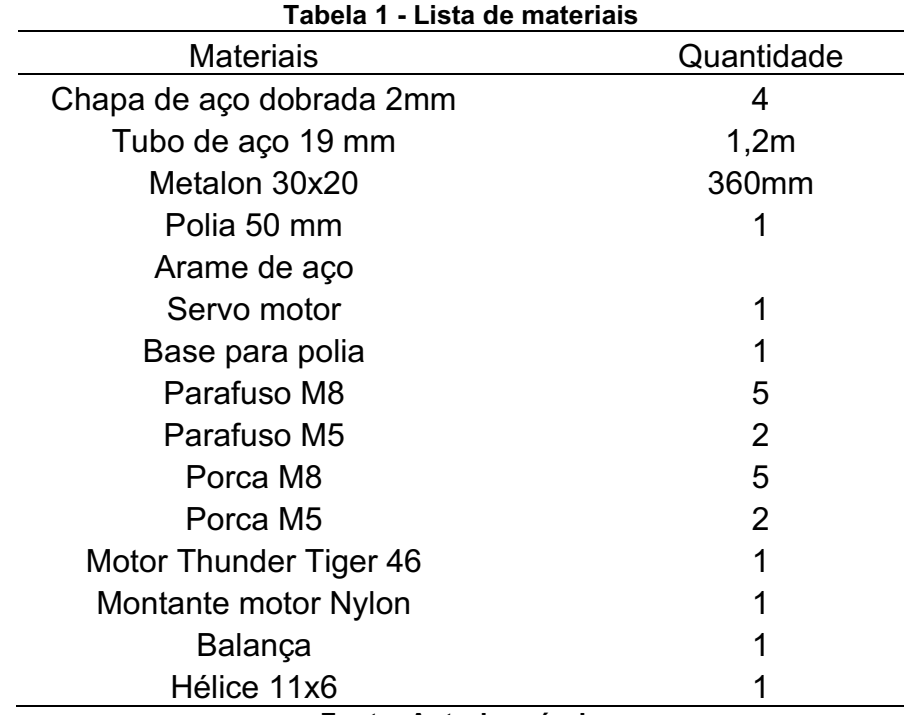

Fonte: Autoria própria

#### <span id="page-45-2"></span>5.5 TACÔMETRO

O tacômetro é um aparelho para medição de rotações em RPM de um motor ou uma máquina. No presente trabalho será utilizado um especifico para o aeromodelismo. As rotações serão medidas a partir da hélice, pois o motor 46 Thunder Tiger previsto para ser utilizado possui rolamentos, ou seja, a rotação da hélice é a mesma do motor, visto que não existe um sistema de transmissão. É necessário o conhecimento das rotações do motor para cálculo de potência.

<span id="page-46-0"></span>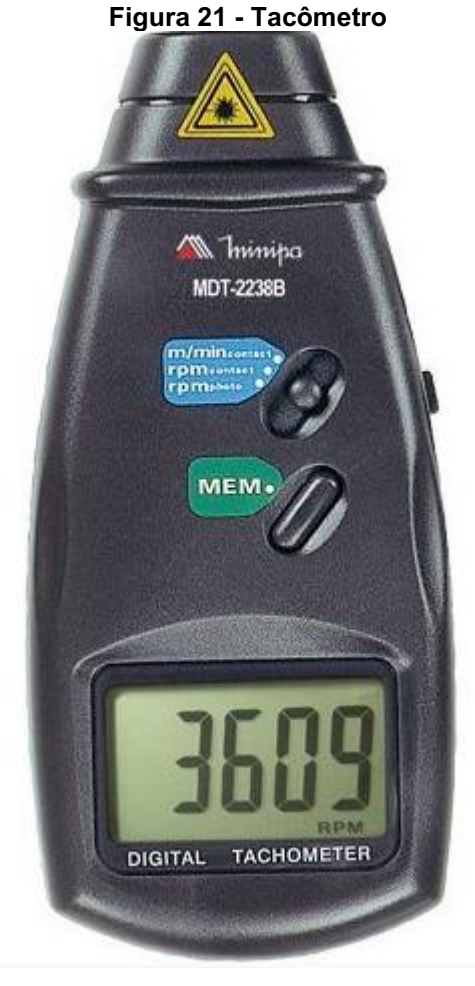

Fonte: Infodatas (2021)

## <span id="page-46-1"></span>5.6 CÁLCULO DO TORQUE

Conhecendo-se a potência de eixo do motor com os dados da bancada e utilizando a Equação 5, pode-se determinar o torque de eixo de acordo com a Equação 11 a seguir. Somente será modificado o empuxo e rotação do motor para cálculo de torque.

Utilizando a conversão para torque em (N.m), potência em (Watt) e rotação em RPM chega-se na seguinte equação.

$$
T_E = \frac{P_E 9550}{\eta} \tag{11}
$$

Onde  $P_E$  é a potência de eixo do motor,  $T_E$  é o torque gerado pelo motor, e  $\eta$ é a rotação do motor. O valor de 9550 é o fator de correção para ser utilizado as unidades descritas acima.

#### <span id="page-47-0"></span>5.7 TESTES COM NITROMETANO

O combustível do aeromodelo é vendido com uma mistura de até 15% de Nitrometano. Devido ao elevado custo da substância e a dificuldade em encontra-la, muitos aeromodelistas diluem o combustível no próprio metanol para que tenha um maior rendimento, porém as concentrações de nitrometano caem para 5 até 10%.

Muitas pessoas que praticam o hobby dizem que tal mistura acarreta em uma grande perda de potência do motor e ineficiência do mesmo. Afim de testar empiricamente com dados de potência, torque e rotação, o presente trabalho irá realizar testes com as 3 misturas de nitrometano, ou seja, 5,10 e 15%. Os testes serão realizados com motor funcionando no limite máximo. Para isso ocorrer é necessária máxima aceleração e mistura mais rica em combustível possível, sendo necessário o controle da agulha de alta descrita no item 4.2. Essa condição de funcionamento é necessária para que apenas a concentração de nitrometano influencie nas características de empuxo, torque e rotação do motor, ou seja, as outras variáveis permanecerão fixas, e as alterações que possam ocorrer nessas características serão devido ao aumento da concentração de nitrometano.

Primeiro será retirado a diferença de empuxo entre os testes, após isso será feita a análise de rotações do motor e comparação com os dados coletados, e por último a retirada da potência.

O teste pretende ser conclusivo apenas na influência da substância no comportamento do motor, não sendo conclusivo para respostas em voo do aeromodelo por exemplo. Entende-se por comportamento do motor a regularidade de funcionamento do motor, como rotações constantes e as características de empuxo, torque, rotação e potência máximos atingidos.

## <span id="page-48-0"></span>5.8 CONSTRUÇÃO DA BANCADA

A bancada foi construída após a elaboração do projeto. A base do motor e a base dos trilhos foram cortadas em uma máquina a laser e dobradas em uma dobradeira CNC.

#### <span id="page-48-1"></span>5.8.1Base dos trilhos dobrada

A base dos trilhos foi feita em chapa de 2 mm e após isso foi pintada com compressor utilizando tinta preta. A Figura 22 mostra a finalização da base dos trilhos e a forma de prendê-la na base da bancada. As fotos retratam como o acabamento da máquina a laser e a dobradeira deixaram um ajuste fino na base dos trilhos.

<span id="page-49-0"></span>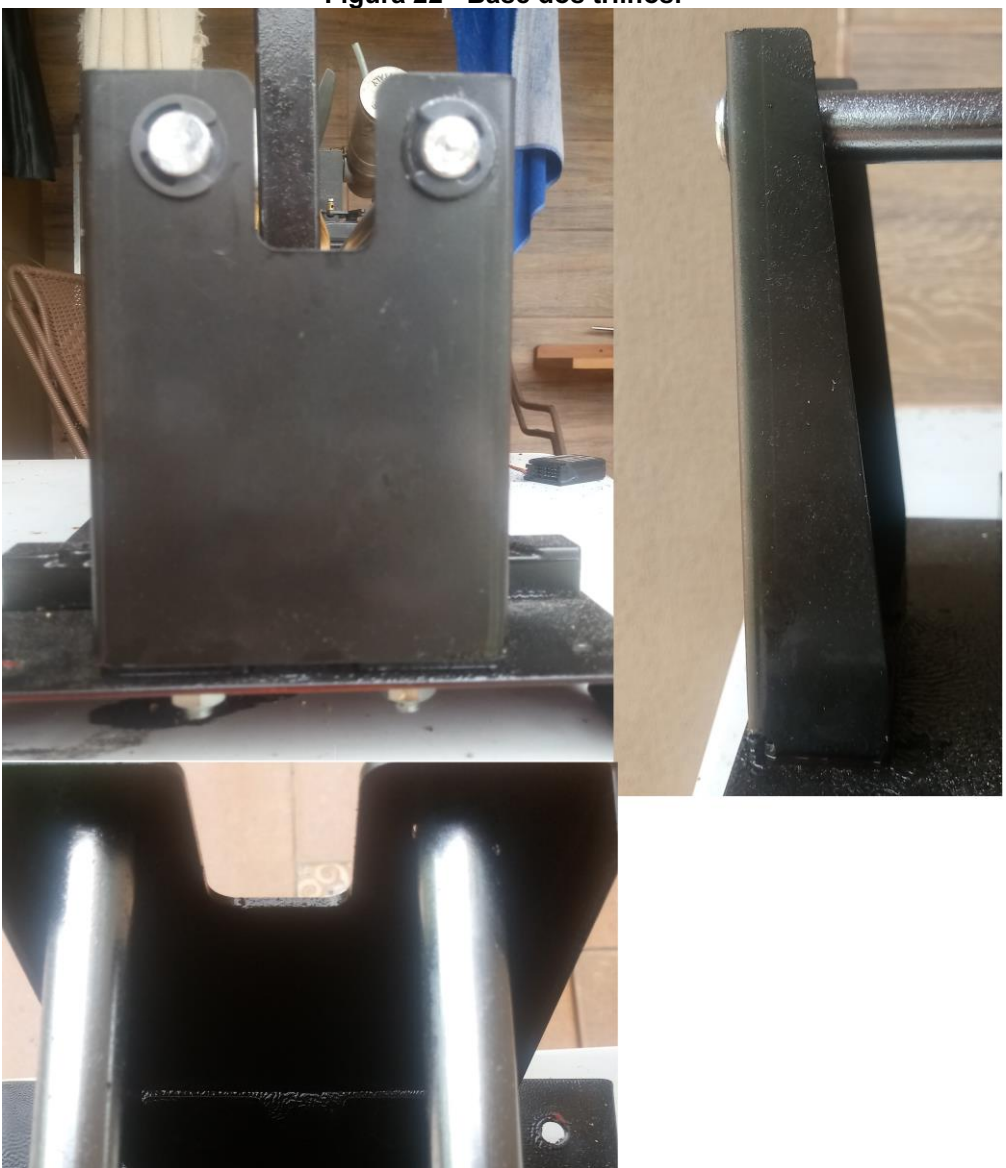

Figura 22 - Base dos trilhos.

Fonte: Autoria própria.

Percebe-se na vista frontal da foto que os trilhos são prendidos na base através de 2 travas. As vistas superior e frontal também mostram os 2 parafusos M8, os quais prendem a base dos trilhos na base da bancada.

#### <span id="page-49-1"></span>5.8.2Base do motor

A base do motor foi cortada a laser e dobrada na mesma dobradeira. Algumas modificações foram necessárias para melhorar o projeto inicial. A Figura 23 mostra a base do motor pronta e instalada.

<span id="page-50-0"></span>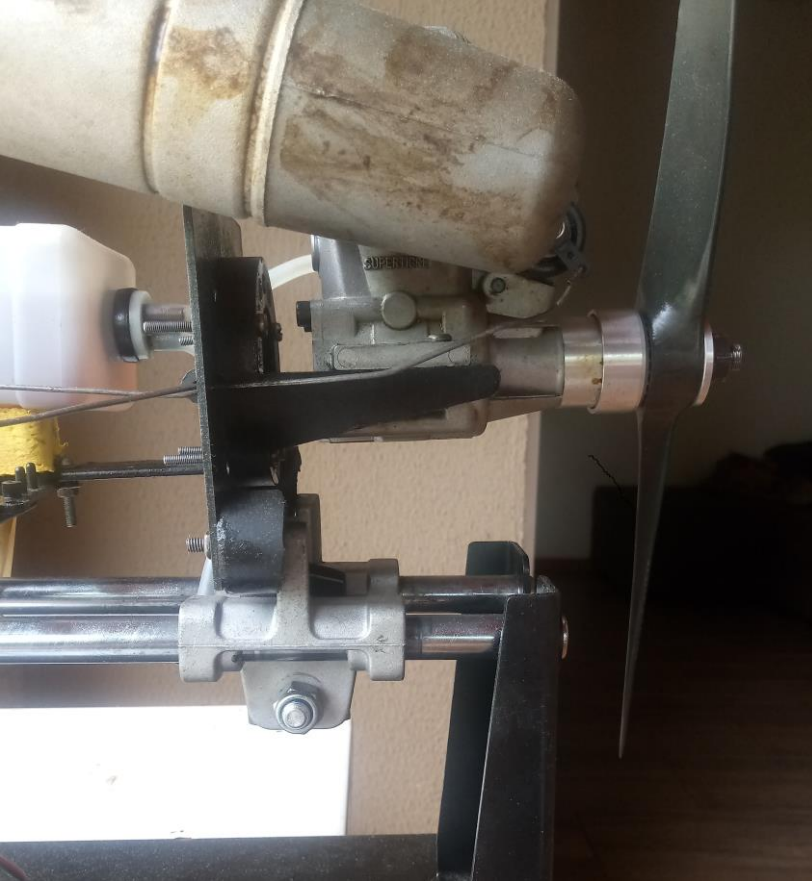

Figura 23 - Base do motor instalada.

Fonte: Autoria própria.

Uma das adaptações necessárias foi a colocação de 2 borrachas que ficaram entre a base do motor e o suporte do trilho como mostrado na Figura 23. Foi necessário a colocação de tais borrachas para manter o motor na horizontal e avaliar todo empuxo gerado por ele. O parafuso M8 passante conecta a base do motor ao suporte dos trilhos. O berço do motor feito de nylon foi fixado na base com 4 parafusos.

Outra adaptação necessária para o funcionamento não prevista no projeto foi a soldagem de uma tira de metal na base do motor para colocação do tanque de combustível. A Figura 24 mostra o tanque instalado e pronto para o uso.

<span id="page-51-0"></span>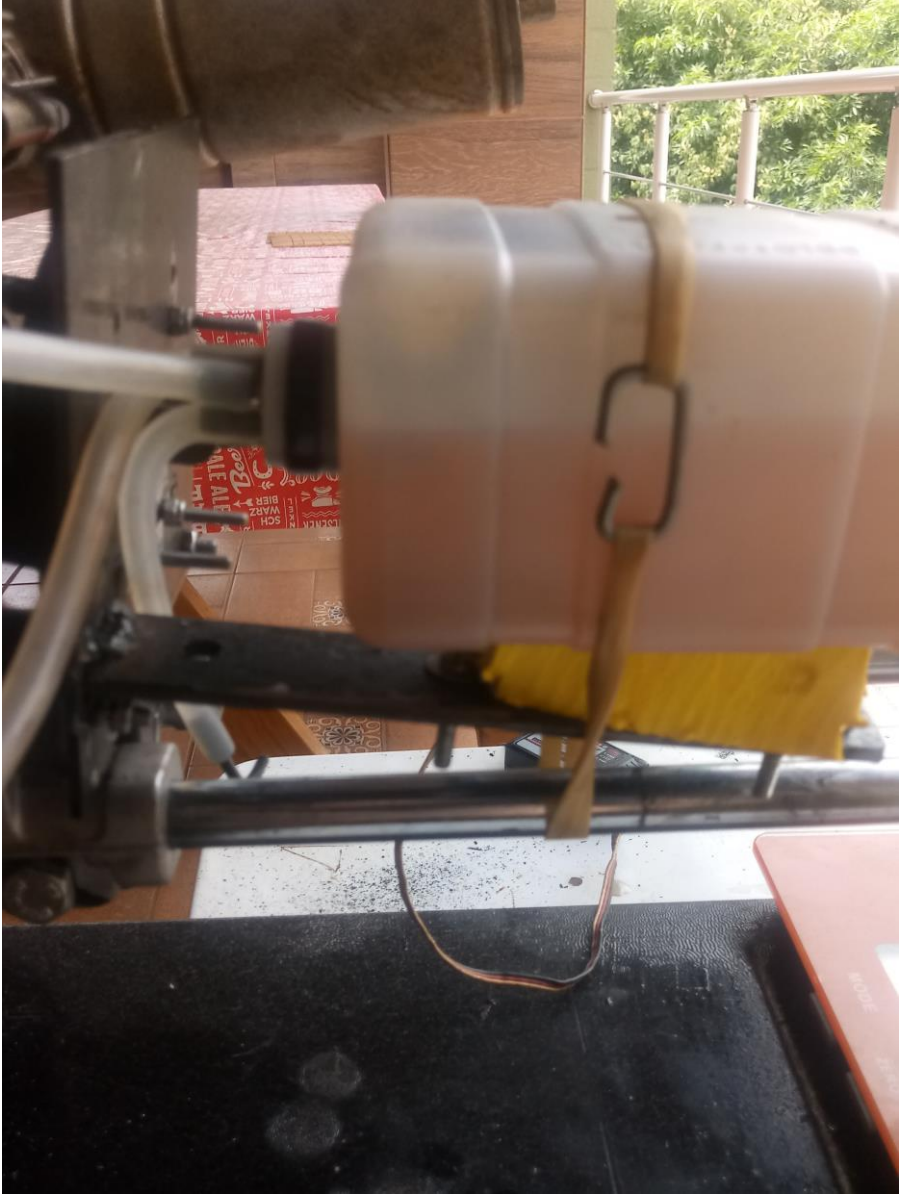

Figura 24 - Suporte para o tanque.

Fonte: Autoria própria.

Outro aparato fixado junto a base do motor foi o servomotor para acelerar e desacelerar o motor via rádio controle. A caixa do próprio servo foi fixada como mostrado na Figura 25 a seguir.

<span id="page-52-0"></span>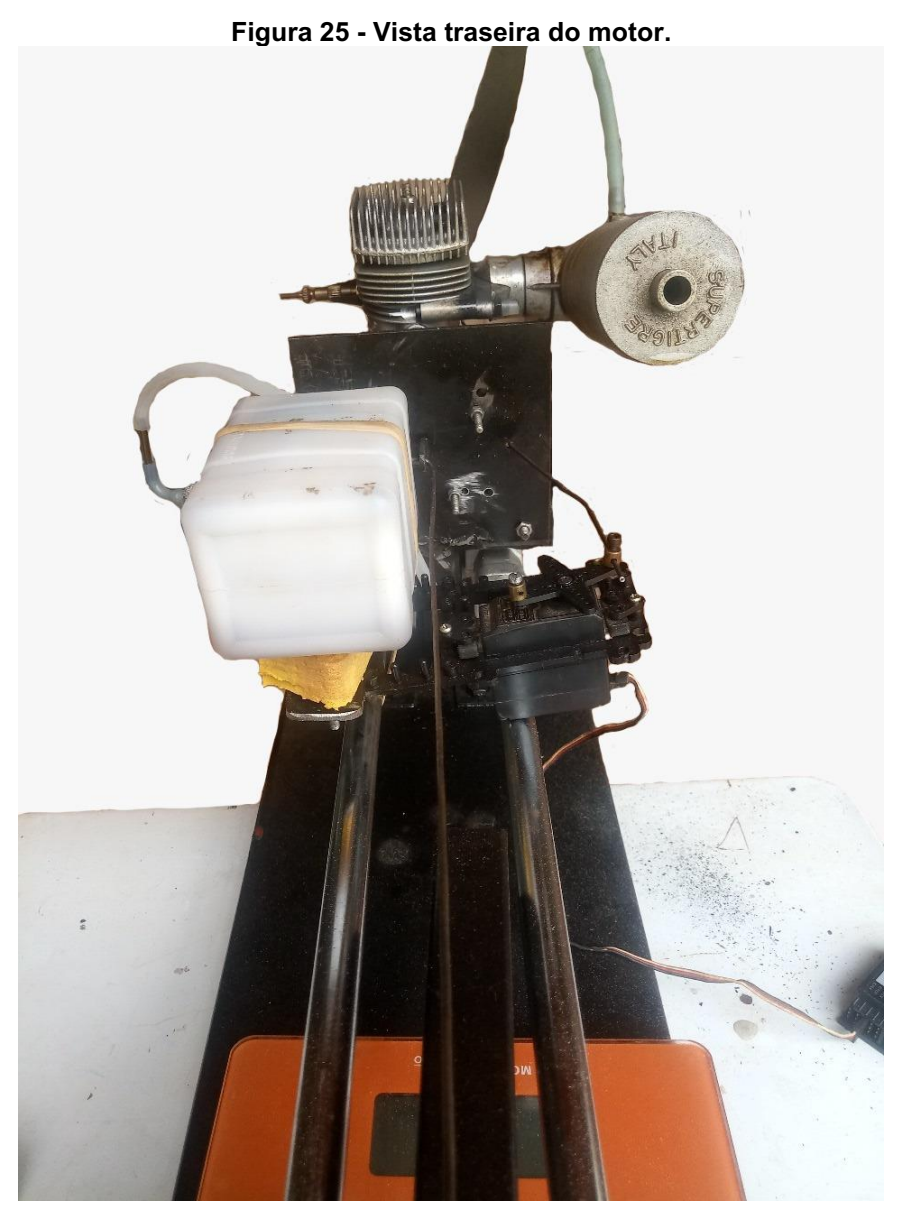

Fonte: Autoria própria.

## <span id="page-52-1"></span>5.8.3Mecanismo para cálculo de torque

Como descrito anteriormente na seção 5.3.3 o mecanismo foi feito unindo por meio de solda duas barras de metalon, uma na vertical e outra na horizontal. Além disso foi soldado a polia sem restrição de momento no metalon da posição vertical. A Figura 26 a seguir mostra o mecanismo pronto.

<span id="page-53-0"></span>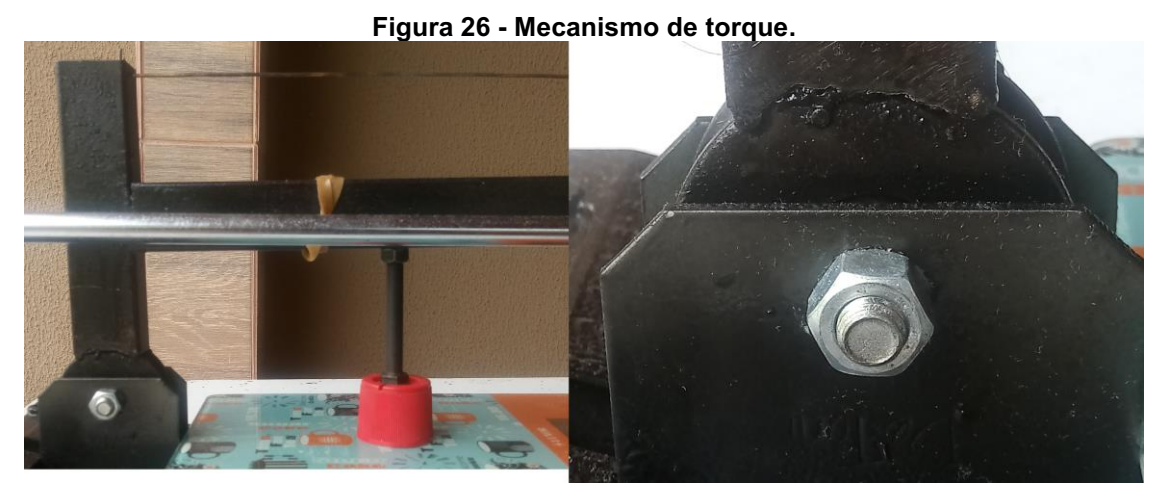

Fonte: Autoria própria.

A partir da Figura 26 é possível visualizar as soldas e o conjunto montado. A imagem da esquerda mostra o funcionamento e o parafuso que realizará o torque sobre a balança. Para distribuir melhor o peso e não danificar o vidro da balança foi colocado um suporte na cor vermelha como demonstrado acima.

Após o detalhamento e a montagem de todos os componentes a bancada ficou montada e pronta para o uso como é possível visualizar na Figura 27.

<span id="page-53-1"></span>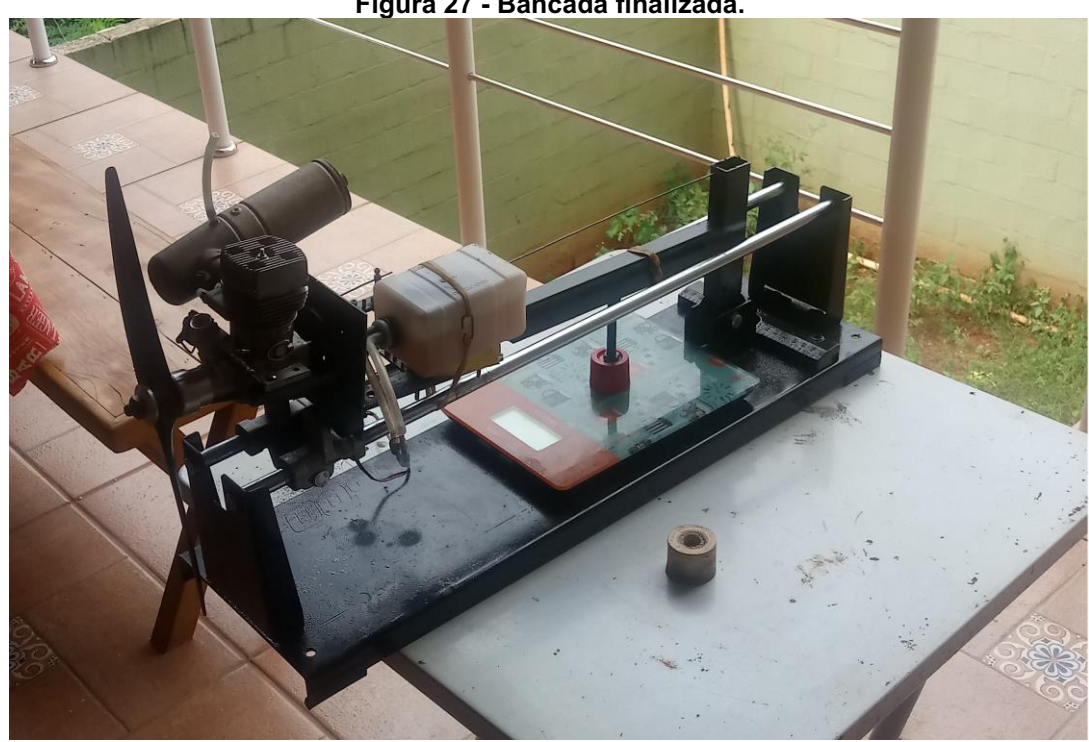

Figura 27 - Bancada finalizada.

Fonte: Autoria própria.

Vale ressaltar que foram feitos 2 furos na base da bancada para fixar a mesma em uma mesa de metal e impedir movimento, como mostrado na figura 28.

<span id="page-54-0"></span>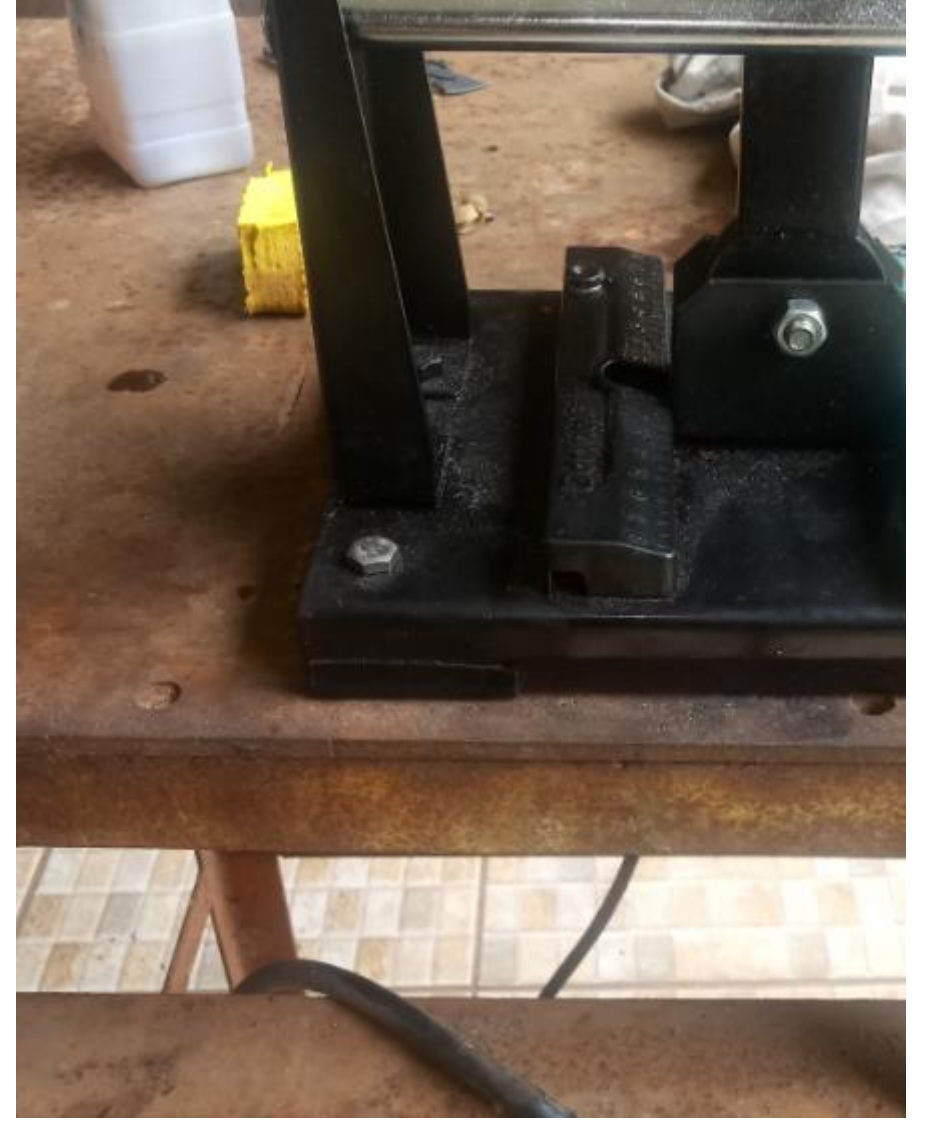

Figura 28 Fixação bancada na mesa.

Fonte: Autoria própria.

#### <span id="page-55-1"></span>6 RESULTADOS E DISCUSSÕES

Durante a execução dos experimentos, detectou-se que a temperatura média foi de 20,9 ºC e a umidade relativa era de 99,6%. Além disso a pressão atmosférica local era de 101 Kpa. Como descrito anteriormente foram realizados quatro ensaios apenas trocando o combustível em cada um. O primeiro foi caracterizado pelo combustível sem nitrometano. O segundo possuía 5% de nitrometano, o terceiro 10% e o quarto 15%. Para conseguir uma mistura de 5%, misturou-se 2 partes de combustível puro em uma parte de combustível com 15%.

Os testes foram feitos coletando-se os valores que a balanca fornecia em determinada rotação do motor. Após isso, utilizando as Equações 2, 10 e 11, foram calculados a tração estática do motor, a potência e o torque de eixo. Os dados foram apresentados em um gráfico e verificou-se o comportamento do motor sob diferentes concentrações de nitrometano.

O primeiro teste sem nitrometano serviu de base para comparação com os dados fornecidos pelo manual do fabricante. Não foi encontrado nenhum estudo oficial sobre o funcionamento e desempenho do motor, sendo o manual do fabricante a única forma de comparação para validação dos dados. As características do motor podem ser vistas na Tabela 2. O fabricante apenas informa a potência de eixo do motor a determinada rotação, sendo este o único parâmetro possível de comparação. A potência informada de 1,43 BHP (Brake Horse power), uma medida obsoleta, equivalente a 1,45 hp.

<span id="page-55-0"></span>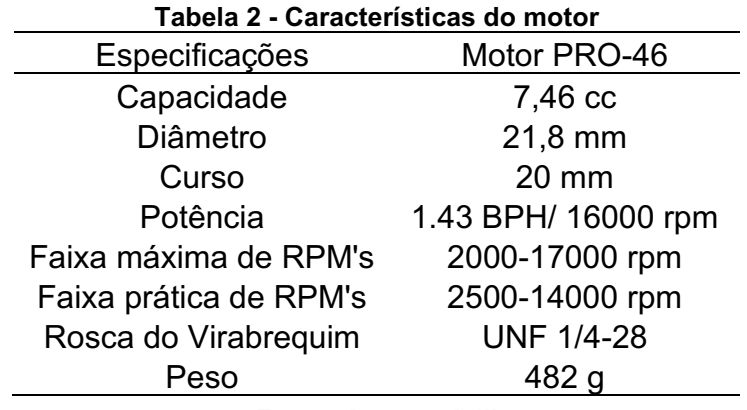

Fonte: Aeromodelli

Ao todo foram coletados 39 dados de empuxo nos 4 experimentos. Não foram feitas análises estatísticas de desvio padrão, variância ou média com intuito de ampliar a confiabilidade dos dados, sendo essa confiabilidade baseada na verificação dos dados do manual do motor e própria comparação entre os experimentos realizados. Trabalhos futuros podem ser realizados com a utilização das ferramentas estatísticas para validar os dados da bancada e torná-los oficiais. Porém para o estudo proposto no presente trabalho, o qual se resume a analisar a influência do nitrometano sobre o funcionamento do motor glow, os dados foram suficientes e confiáveis, considerandose que se trata de uma investigação inicial.

### <span id="page-56-0"></span>6.1 EXPERIMENTO 1: TESTE SEM NITROMETANO

No primeiro experimento foram coletados 8 valores de empuxo. O motor não apresentou um funcionamento adequado para tal teste, provavelmente devido à falta de nitrometano. O mau funcionamento deve-se ao fato do GMP não ter apresentado uma constância no funcionamento, variandose bastante a rotação, o que resultou em dificuldade da coleta de dados. As Figuras 29 e 30 a seguir expressam graficamente o empuxo, torque e potência em função da rotação do motor.

<span id="page-57-0"></span>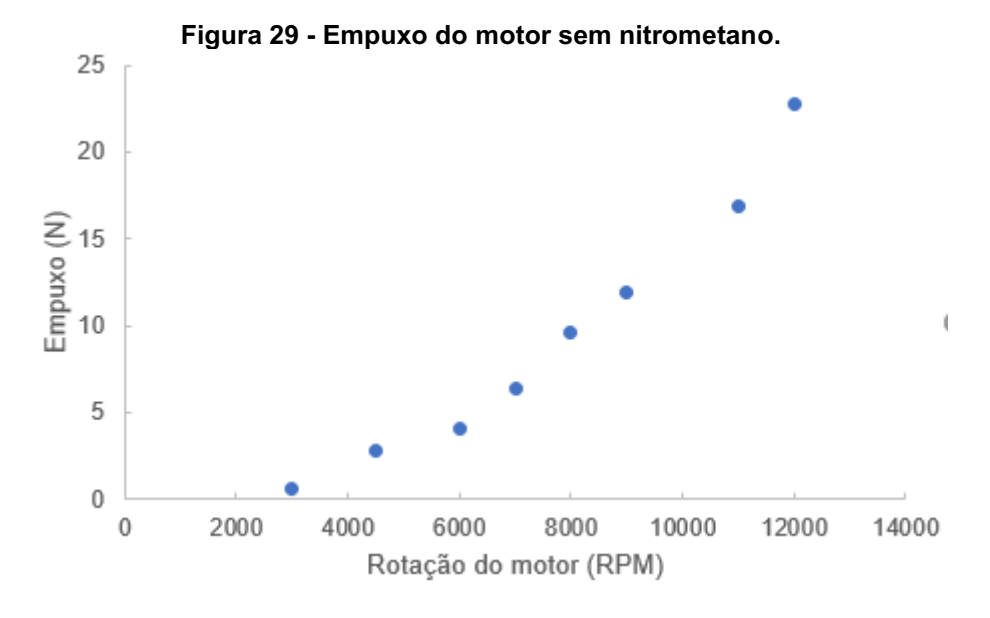

Fonte: Autoria própria.

<span id="page-57-1"></span>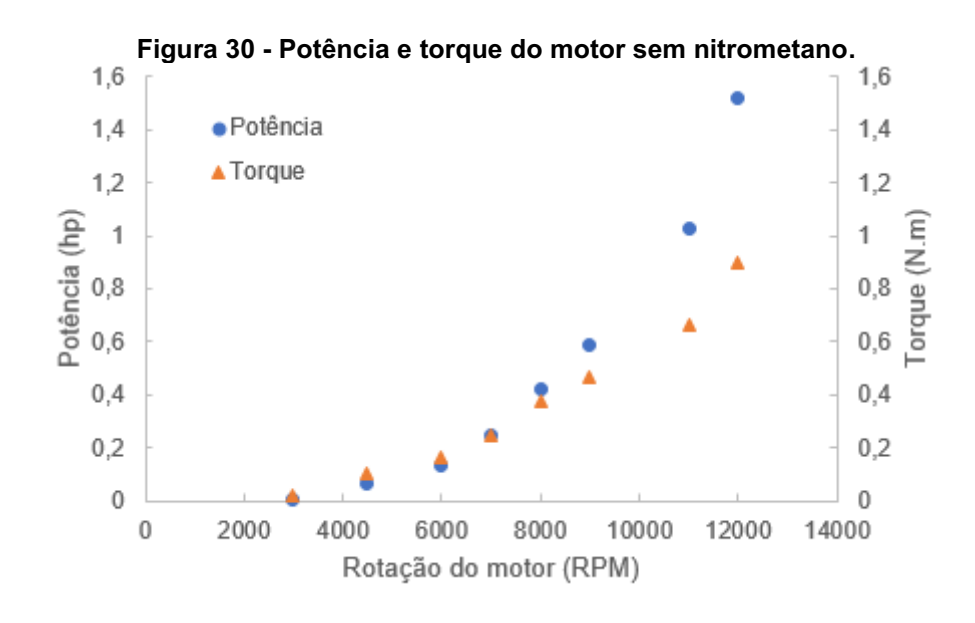

Fonte: Autoria própria.

Analisando-se as Figuras 29 e 30, nota-se que potência e torque apresentam comportamento ascendente na faixa de rotação do experimento. Observa-se que não foi detectado torque máximo, pois não foi possível a realização de experimentos para rotações superiores a 12000 RPM. Na figura 30 nota-se que a marcha lenta do motor está em 3000 RPM e o torque do eixo supera a potência no início. Até 7000 RPM o torque e potência apresentam crescimento semelhantes. A partir dessa faixa a potência cresce em uma taxa muito elevada até os 12000 RPM, rotação máxima

atingida pelo motor no primeiro teste. Já o torque também apresenta crescimento, porém em uma taxa muito menor que o da potência. Tal comportamento era esperado, visto que o motor gera toda sua potência através de sua rotação e por tratarse de um motor 2 tempos seu torque é baixo. Na máxima rotação do experimento o torque atingido foi de 0,89 N.m e a potência foi de 1,51 hp.

O resultado mais importante do primeiro teste foi a potência máxima, pois com a mesma é possível fazer comparação com os dados do fabricante mencionados na Tabela 2. O Valor dado do fabricante foi 1,45 hp a 16000 RPM. A potência encontrada com a bancada e relações empíricas foi de 1,51 hp a 12000 RPM. Os dados do manual não informam as condições do teste e hélice utilizada, sendo essa última muito importante para determinação da potência. O fabricante informa apenas a potência máxima do motor e indica várias hélices possíveis de serem utilizadas. Para aumentar a rotação do motor é necessário diminuir o diâmetro da hélice. Contudo com uma hélice menor o fluxo de ar deslocado pela mesma diminui, ou seja, o empuxo não modifica, pois apesar da rotação ser maior o fluxo mássico de ar é menor. Logo a potência informada pelo fabricante é máxima do motor e independente da hélice. Concluise que apesar da rotação máxima ter alcançado apenas 12000 RPM no experimento, a hélice utilizada 11x6 compensou tal fato na tração e o motor não perdeu potência, portanto o dado é confiável.

Os resultados da bancada mostraram uma potência 4% maior do que a informada pelo manual. Foi obtido um resultado aceitável considerando erros associados e prováveis condições diferentes de testes pelo fabricante.

#### <span id="page-58-0"></span>6.2 EXPERIMENTO 2: TESTE COM 5% DE NITROMETANO

O segundo teste adicionou-se 5% de nitrometano no combustível. Houve uma considerável melhora no desempenho do motor, o qual apresentou um comportamento mais estável e pode-se aferir dados mais consistentes. Apesar da melhora, o motor ainda não apresentou comportamento totalmente adequado, sendo observadas pequenas quedas de rotações durante o teste. As Figuras 31 e 32 expressam o funcionamento do motor no segundo teste, com mesmos parâmetros utilizados no primeiro teste.

<span id="page-59-0"></span>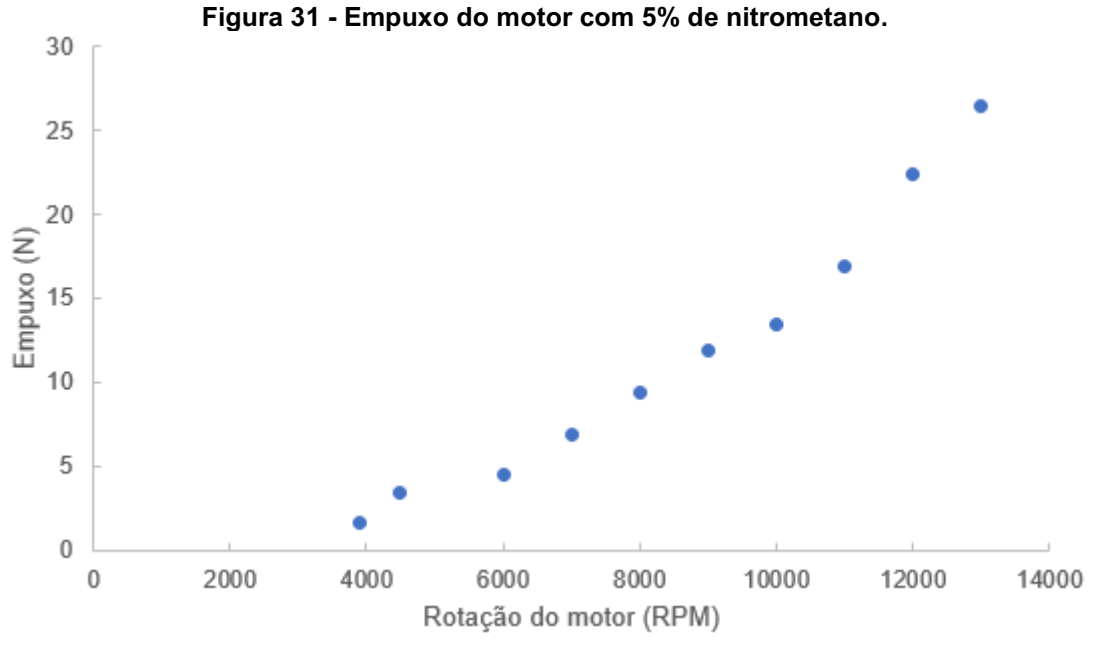

Fonte: Autoria própria.

<span id="page-59-1"></span>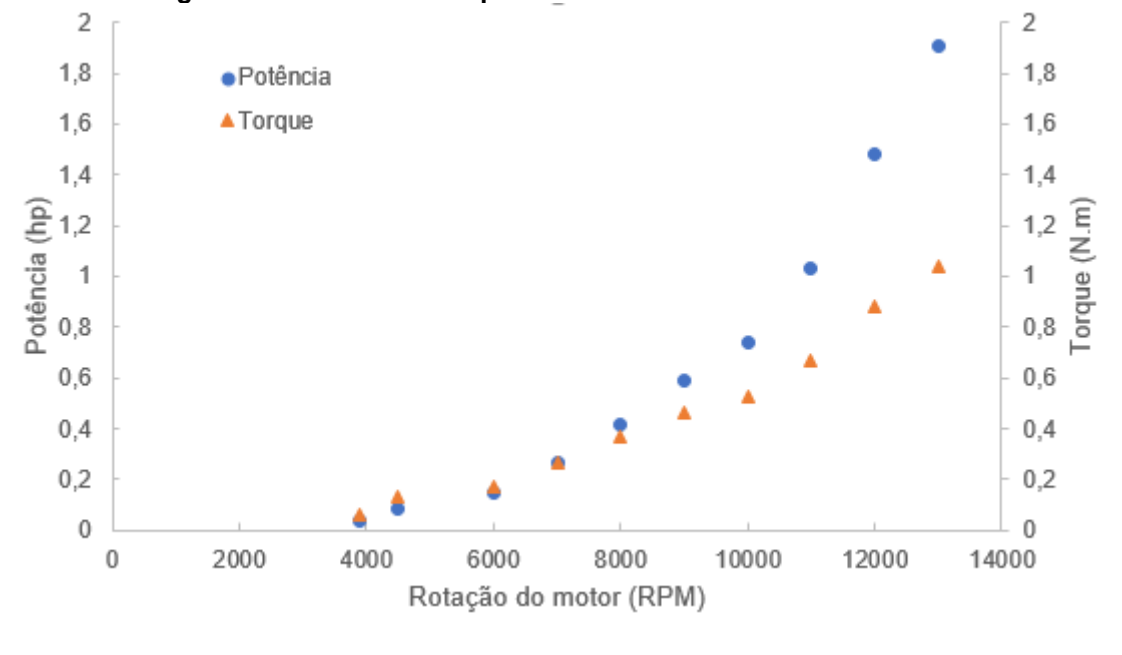

Figura 32 Potência e torque do motor com 5% de nitrometano.

Fonte: Autoria própria.

Analisando-se a Figura 30 a qual mostra o empuxo em função da rotação do motor, percebe-se que a curva seguiu um padrão semelhante ao primeiro teste, porém com algumas peculiaridades. A curva como um todo apresenta um comportamento ascendente igual à da Figura 29, porém a marcha lenta começa com 3900 RPM. A tração máxima atingida a 13000 RPM foi de 26,45 N.O gráfico da Figura 31 também

mostrou um comportamento semelhante ao da Figura 29. O torque começou maior e houve acréscimo do mesmo junto com a potência até 7000 RPM. Após isso ambos cresceram, porém com a taxa de variação da potência maior que o torque. A potência máxima aferida foi de 1,90 hp e o torque máximo de 1,04 N.m. Comparando-se com o teste anterior houve um aumento de 0,39 hp (25,82%) e 0,15 N.m (16,85%).

Tais valores mostraramse muito significativos, visto que o aumento na rotação foi apenas de 8,3%, ou seja, os acréscimos na potência e torque não ocorrem somente devido ao aumento na rotação do motor, concluindo-se que o aditivo melhora também a qualidade da combustão, como descrito na literatura.

## <span id="page-60-1"></span>6.3 EXPERIMENTO 3: TESTE COM 10% DE NITROMETANO

O terceiro teste foi realizado com combustível contendo 10% de nitrometano. Coletaram-se 10 amostras de empuxo. Nesse experimento o motor apresentou um comportamento muito estável e adequado, podendo-se tirar dados mais confiáveis que os dois primeiros testes. As Figuras 32 e 33 mostram o comportamento do motor.

<span id="page-60-0"></span>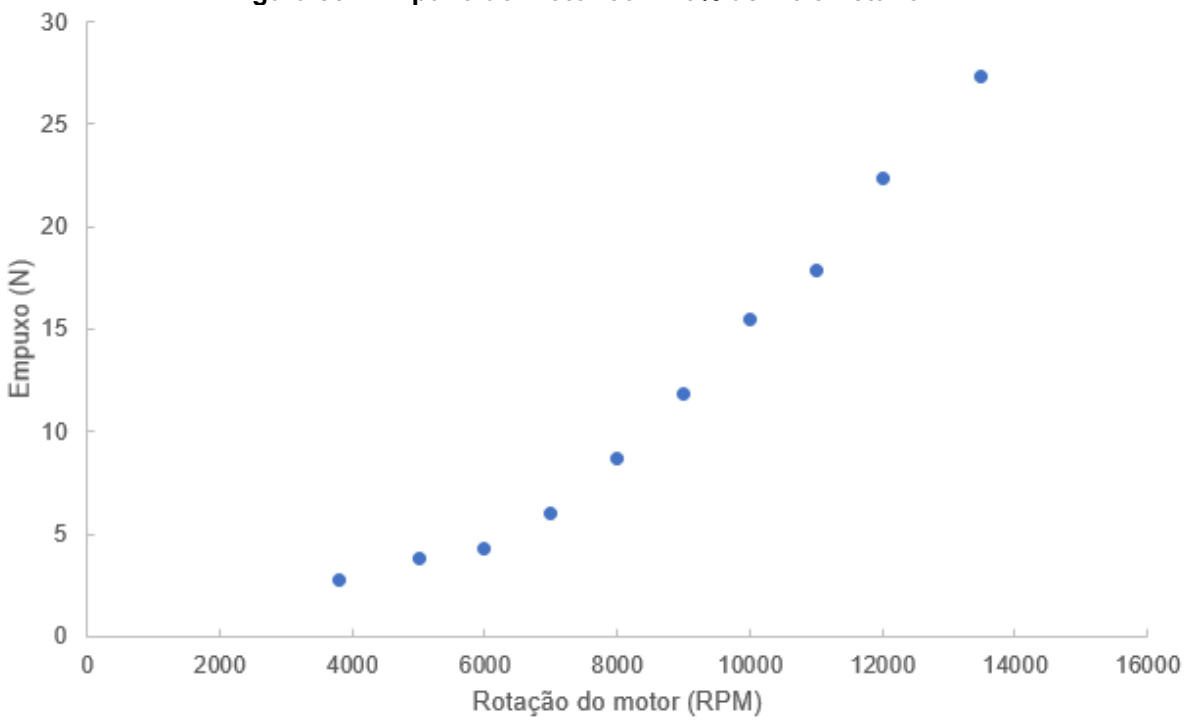

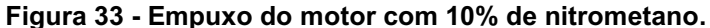

Fonte: Autoria própria.

<span id="page-61-0"></span>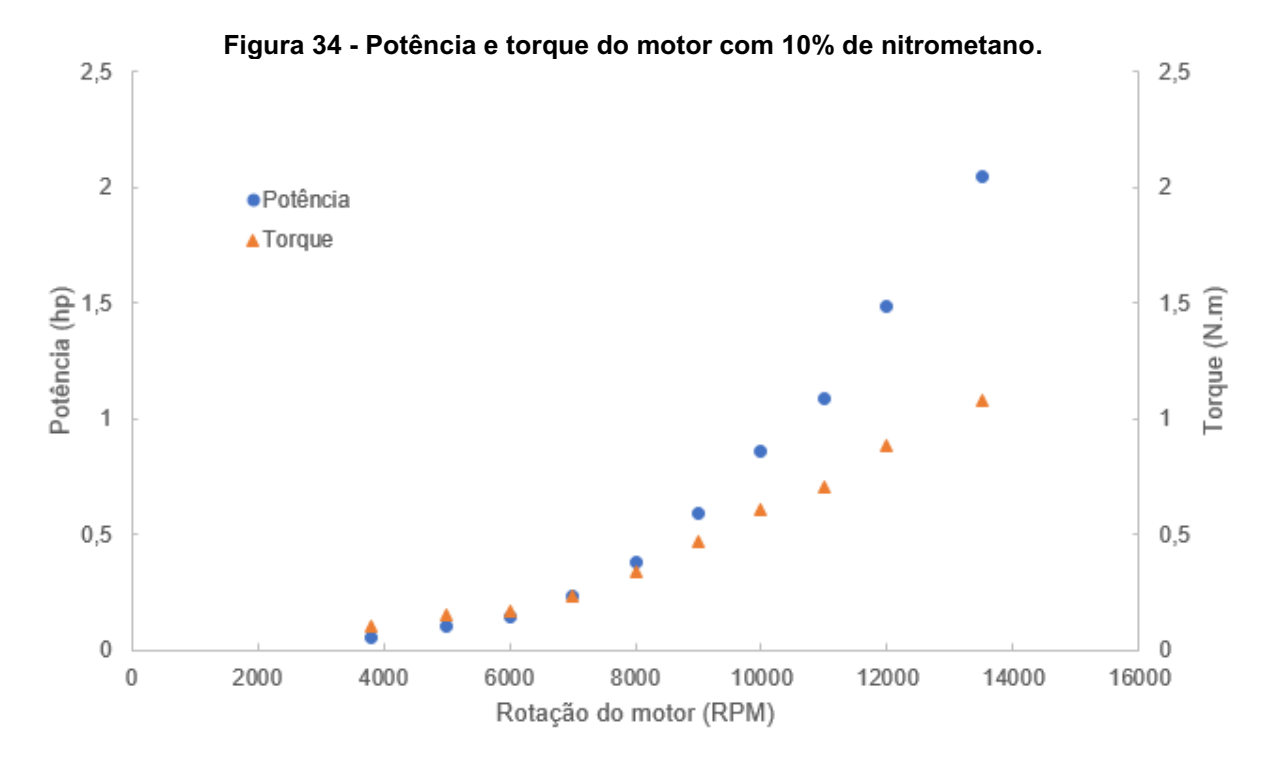

Fonte: Autoria própria.

Analisando-se as Figuras 32 e 33, o desempenho das curvas de empuxo, potência e torque mostraram-se melhores, pois as curvas seguiram um padrão sem muitos desvios. Isso deve-se ao fato do melhor comportamento do motor e maior confiabilidade nos dados. O empuxo apresentou também um padrão ascendente com uma curva sem muitos desvios. A marcha lenta começou com 3800 RPM e a máxima rotação foi de 13500 RPM. Na máxima rotação o empuxo foi de 27,36 N, a potência de 2,04 hp e o torque de 1,07 N.m. Houve um ganho de 3,44% no empuxo, 7,36% na potência e 2,88% no torque. Os ganhos não foram tão expressivos igual a primeira mistura do aditivo, porém a estabilidade que o motor apresentou no teste foi de grande valia no seu funcionamento.

#### <span id="page-61-1"></span>6.4 EXPERIMENTO 4: TESTE COM 15% DE NITROMETANO

No quarto teste realizado com combustível contendo 15% de nitrometano, o motor voltou a apresentar certa instabilidade, porém os dados puderam ser coletados normalmente. Foram coletados 11 amostras de empuxo. As Figuras 34 e 35 a seguir demonstram o comportamento do motor.

<span id="page-62-0"></span>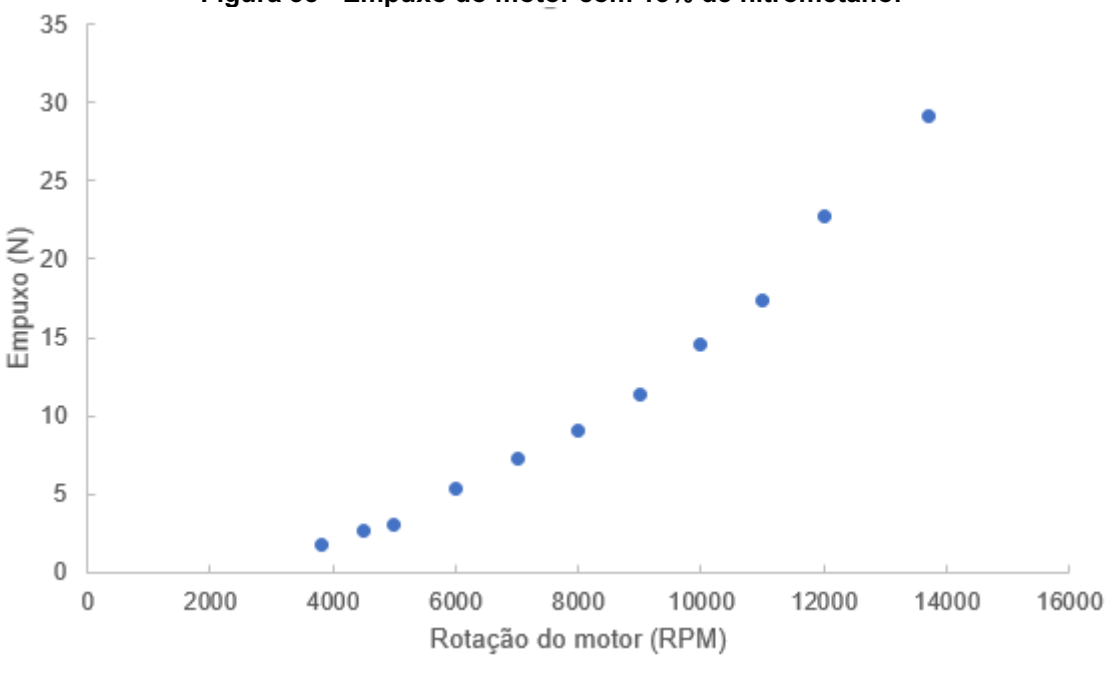

Fonte: Autoria própria.

<span id="page-62-1"></span>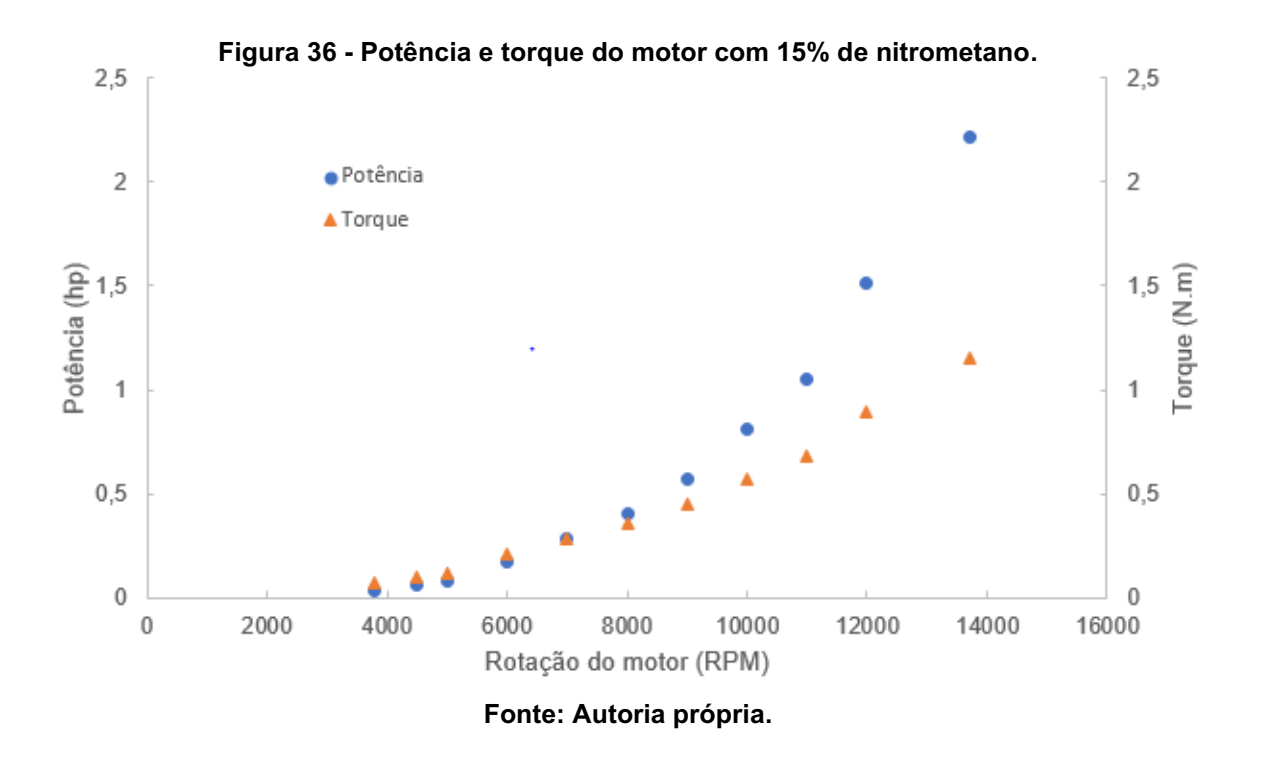

A curva do empuxo da Figura 34 também mostrou um comportamento ascendente. O empuxo máximo foi de 29,18 N na rotação máxima de 13700 RPM, ou seja, houve um aumento de 6,65% em relação ao empuxo anterior. A Figura 35 mostra o mesmo comportamento de torque e potência até 7000 RPM. Após essa rotação a taxa de variação da potência foi maior que a taxa de variação da curva de torque,

como nos testes anteriores. A potência máxima foi de 2,21 hp e o torque máximo de 1,15 N.m. O ganho na potência foi de 8,33% e no torque foi de 7,47%.

Os resultados no teste 4 demonstraramse um pouco fora do esperado, pois era previsto um aumento na potência, torque e empuxo do motor, porém os valores foram pouco maiores que o aumento do teste 3. Alguns motivos como o não tratamento de dados, erro associado ao tacômetro e não funcionamento adequado do motor, podem ser responsáveis pelo possível erro. Apesar de tal fato, nenhum aumento foi maior que 10%, podendo-se concluir que a partir de 5% de nitrometano, o aumento do mesmo não ocasiona elevados ganhos no motor. O aumento expressivo no torque nesse caso, pode ser explicado pelo aumento na potência do motor com apenas elevação de 200 RPM no motor, ou seja, proporcionalmente a potência elevou-se mais que a rotação, ocorrendo um aumento do torque.

#### <span id="page-63-0"></span>6.5 COMPARAÇÕES ENTRE OS EXPERIMENTOS

Apesar de cada experimento apresentar uma peculiaridade como descrito acima nos testes, os resultados foram conclusivos para efetividade do nitrometano. Além disso todas as curvas apresentaram comportamento semelhantes tanto no empuxo quanto na potência e torque, pois a forma dos gráficos e o crescimento dos mesmos foram de grande semelhança em todos os testes, como observados nas figuras 37, 38 e 39. Com isso pode-se comprovar confiabilidade nos dados para teste do nitrometano, pois o mesmo não alterou o funcionamento do motor, apenas aumentou a potência, tração e torque máximo do GMP de acordo com os testes.

O comportamento de torque e potência foi o mesmo em todos os testes até 7000 RPM. Entre a faixa de rotação de 7000 RPM e rotação máxima, apenas potência e torque máximo aumentaram, conforme elevou-se a concentração de nitrometano. A primeira adição de nitrometano houve o maior ganho de potência do motor, e ganho de estabilidade em relação ao primeiro teste, porém o motor ainda não estava totalmente estável. A segunda adição no teste 3, gerou baixos ganhos de potência e tração em relação ao experimento anterior, mas o motor ficou muito estável e confiável. A terceira adição no quarto teste também não apresentou grandes ganhos e o motor voltou a sofrer com certa instabilidade.

Conclui-se que a adição mínima de 5% é a mais impactante sobre as características de funcionamento do motor, sendo as sucessivas adições não muito impactantes em relação à primeira adição. Contudo a relação ganho de potência e estabilidade do motor, o combustível com 10% de nitrometano mostrou-se a melhor opção de funcionamento. A Tabela 3 e as Figuras 37,38 e 39 resumem os principais resultados dos testes em relação às características do motor estudadas.

<span id="page-64-0"></span>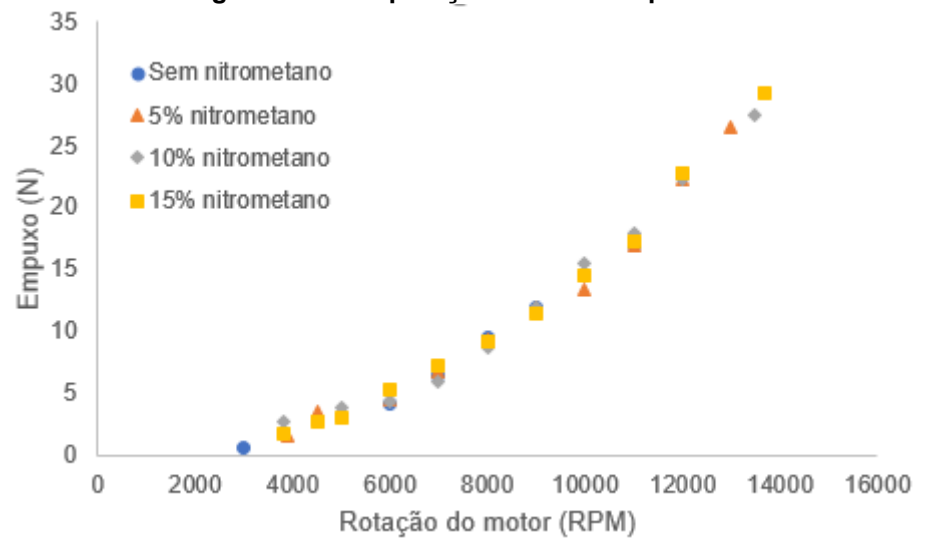

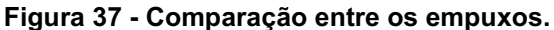

Fonte: Autoria própria.

<span id="page-64-1"></span>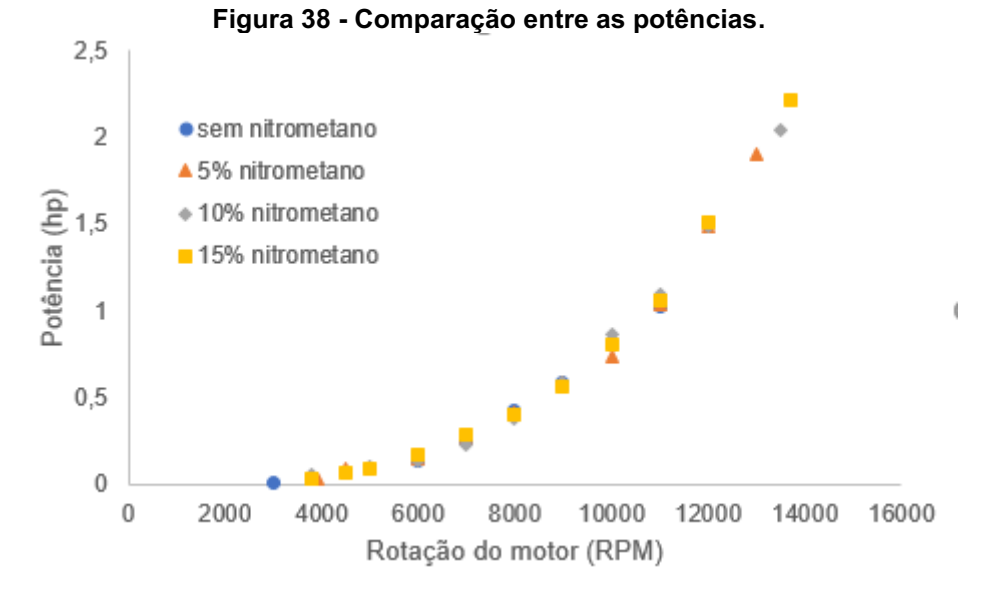

Fonte: Autoria própria.

<span id="page-65-0"></span>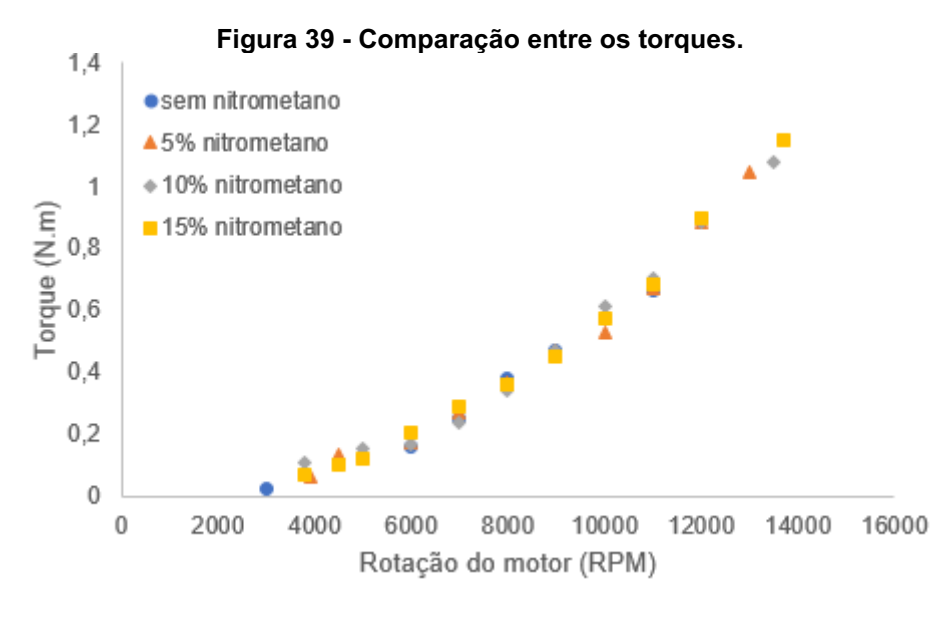

Fonte: Autoria própria.

<span id="page-65-1"></span>Tabela 3 Resultados da influência do nitrometano nas características analisadas do motor.

| Características        | Teste 1 - 0%             | Teste 2 - 5% | Teste $3 - 10\%$ | Teste 4 - 15% |
|------------------------|--------------------------|--------------|------------------|---------------|
| Empuxo máximo          | 22,8 N                   | 26,4 N       | 27,3 N           | 29.1 N        |
| Rotação máxima         | 12000 RPM                | 13000 RPM    | 13500 RPM        | 13700 RPM     |
| Potência máxima        | $1,51$ hp                | $1,90$ hp    | $2,04$ hp        | $2,21$ hp     |
| Torque máximo          | 0,89 N.m                 | 1,04 N.m     | 1,07 N.m         | 1,15 N.m      |
| Ganho de empuxo        | $\overline{\phantom{a}}$ | 15%          | 3%               | 6%            |
| Ganho potência         | $\overline{\phantom{a}}$ | 25%          | 7%               | 8%            |
| Ganho de torque        | $\overline{\phantom{0}}$ | 16%          | 3%               | 7%            |
| Easta: Autaria suásria |                          |              |                  |               |

Fonte: Autoria própria

Analisando-se a Tabela 3 é possível verificar com mais facilidade a conclusão sobre o efeito da adição do nitrometano. Outro aspecto interessante a ser apontado é o ganho de empuxo e ganho de torque, sendo ambos muito próximos. Os ganhos na coluna 2 são referentes percentualmente à coluna 1, os ganhos da coluna 3 são em relação à coluna 2 e assim sucessivamente. O ganho de empuxo foi analisado na bancada e o ganho de torque foi calculado de acordo com as equações 2 e 11, ou seja, os dois foram aferidos de forma diferentes e resultaram em ganhos próximos, mostrando-se resultados confiáveis.

Por questões de segurança do motor a máxima rotação atingida foi de 13700 RPM. Através de todos os gráficos potência e torque parecem ter comportamento infinito. Mas em rotações mais altas provavelmente ambas iriam decrescer. Como não foi possível obter tal comportamento empiricamente, então não se representou nos gráficos, visto que as curvas representam dados empíricos.

.

#### <span id="page-67-0"></span>7 CONCLUSÃO

O objetivo do presente trabalho inicialmente era projetar e construir uma bancada para aferição de empuxo de um motor do tipo glow. Após a construção da bancada avaliou-se a influência da adição do nitrometano em parâmetros de funcionamento do motor como empuxo, torque e potência.

Os resultados foram conclusivos no estudo dos efeitos do nitrometano no funcionamento do motor. Concluiu-se que o maior aumento nos parâmetros de funcionamento do motor foi na adição de 5% de nitrometano. A partir desse valor os aumentos não foram significativos a ponto de compensar no custo benefício. O melhor funcionamento do motor apresentou-se no terceiro teste, o qual possuía combustível com 10% de nitrometano. A melhoria no torque, potência e empuxo a partir de 10% é muito baixa e não compensatória, visto que o custo do nitrometano é elevado e a vida útil do motor também é comprometida com excesso do aditivo.

Há propostas de melhorias para trabalhos futuros, visando aperfeiçoar a bancada e estudar outros aspectos do motor, como hélices, escapamento, velas, etc.

A bancada apresentou certo nível de vibração devido ao funcionamento do motor. Para motores pequenos, como no caso estudado, a vibração influenciou pouco, mas para um futuro aperfeiçoamento propõe-se diminuir esse nível de vibração. Além disso é importante realizar uma análise de dados mais profundas, com ferramentas estatísticas a fim de aumentar a confiabilidade dos dados.

Outra melhoria proposta é a locação do tanque de combustível. O mesmo pode ser colocado em um local externo à bancada e apoiado sobre uma balança para medir o consumo do motor.

## REFERÊNCIAS

<span id="page-68-0"></span>ANAC.Aeromodelismo. Disponível em: <https://www.anac.gov.br/assuntos/paginastematicas/aerodesporto/aeromodelismo>. Acesso em: 20 out. 2020.

ANDERSON JUNIOR., J. D. Fundamentos de engenharia aeronáutica: introdução ao Voo. 7. ed. Porto Alegre: AMGH, 2015. 944 p.

ARÊDE, Helena Rosa. Estudo da eficiência de aditivos nanoestruturados na combustão de nitrometano por simulação molecular. 2019.

BARROS, Henrique Lins de. Santos Dumont: o vôo que mudou a história da aviação. Parcerias Estratégicas, v. 8, n. 17, p. 303-337, 2010.

CARVALHO, Prince Azsembergh Nogueira de. Obtenção das curvas de torque e potência de um motor 2 tempos de 10cc por meio de uma bancada híbrida. 2021. 42 f. TCC (Graduação) - Curso de Engenharia Mecânica, Universidade Federal Rural do Semi-Árido, Mossoró, 2018.

FARIA, Ferdinando. História do Aeromodelismo. Disponível em: <https://www.cobra.org.br/historia-do-aeromodelismo. Acesso em: 25 nov. 2020.>

GOMES JUNIOR, Ernesto Valdecir *et al*. Análise de levantamento de defeitos em superfície de pavimentos asfálticos a partir do uso de aeronave remotamente pilotada (rpa): renato damião duarte. 2018. 134 f. TCC - Curso de Engenharia Civil, Universidade Tecnologica Federal do Parana, Pato Brnco, 2018.

HOMA, Jorge. Como as hélices funcionam? 2015. Disponível em: http://blog.hangar33.com.br/como-as-helices-funcionam/. Acesso em: 04 dez. 20.

LEICHTWEIS, Augusto Cesar Dahmer. Desenvolvimento de uma bancada para testes de um motor de pistão tipo glow. 2021. 48 f. TCC (Graduação) - Curso de Engenharia Mecânica, Faculdade Horizontina, Horizontina, 2016.

LOVIZON, Anderson.Projeto, construção e verificação de um dinamômetro para o grupo motopropulsor de aeronaves do aerodesign. 2021. 83 f. TCC (Graduação) Curso de Engenharia Mecânica, Universidade de Caxias do Sul, Caxias do Sul, 2019.

MALAGOLI, Kevyn. História da aviação: dos primeiros desenhos ao futuro da aviação comercial. Ciências Aeronáuticas-Unisul Virtual, 2020.

MARTINS, Cristiane Aparecida. Teste propulsivo em motor de aeromodelo.

MATOS JÚNIOR, Julio Esteves de. Projeto e desenvolvimento de protótipo de bancada de testes para grupos motopropulsores de aeronaves remotamente pilotadas. 2021. 56 f. TCC (Graduação) - Curso de Engenharia Mecânica, Universidade Federal de Goiás, Goiás, 2019.

PADILHA, R. S. Desenvolvimento de um Sistema de Gerenciamento Eletrônico e de um Ambiente de Aferição para Motores Mono Cilíndricos de Pequeno Porte. Dissertação (Mestrado em Engenharia Elétrica) – Programa de Pós-Graduação em Engenharia Elétrica. Florianópolis: Universidade Federal de Santa Catarina, 2007.

RIBEIRO JUNIOR. Elson Heraldo; PENTEADO, Rosangela de Fatima Stankowitz. Modelo para formatação de trabalhos acadêmicos da UTFPR. Ponta Grossa, 2011. (Apostila).

RODRIGUES, José Carlos. Aeromodelismo: teórico e prático. Serviço de publicações da mocidade portuguesa. 1. ed. Lisboa, 2004

RODRIGUES, Luiz Eduardo Miranda José. Fundamentos da engenharia aeronáutica: Aplicações ao Projeto SAE – AeroDesign. São Paulo: Edição do Autor, 2011. Volume único.

SOBRAL, Augusto César Neves. Motor Glow 423 MAGNUM 61 XLS R/C MAG210770. Diamantina: Equipe Motopropulsão Aerodesign Ufvjm, 2015. 9 p.